## **REPUBLIQUE ALGERIENNE DEMOCRATIQUE ET POPULAIRE**

**Ministère de l'Enseignement Supérieur et de la Recherche Scientifique**

**Ecole Nationale Polytechnique**

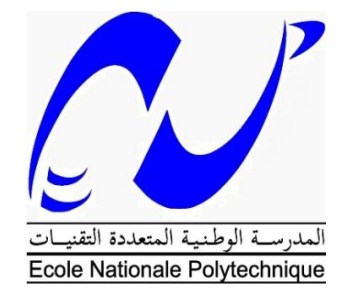

## **Département d'Automatique**

Mémoire de master en Automatique

## Intitulé

# **Effets de la modélisation sur la commande d'un quadri-rotor**

## Réalisé par : **Maroua BAKOUR**

Présentée et soutenue publiquement le 20/06/2017

#### **Composition du Jury :**

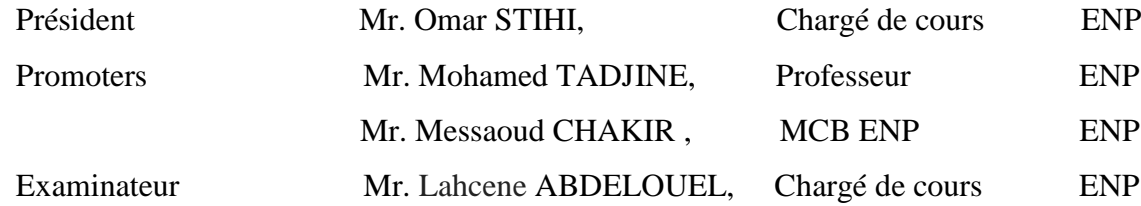

## **REPUBLIQUE ALGERIENNE DEMOCRATIQUE ET POPULAIRE**

**Ministère de l'Enseignement Supérieur et de la Recherche Scientifique**

**Ecole Nationale Polytechnique**

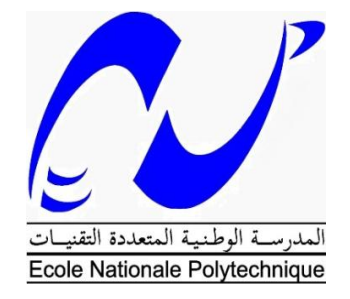

## **Département d'Automatique**

Mémoire de master en Automatique

## Intitulé

# **Effets de la modélisation sur la commande d'un quadri-rotor**

## Réalisé par : **Maroua BAKOUR**

Présentée et soutenue publiquement le 20/06/2017

#### **Composition du Jury :**

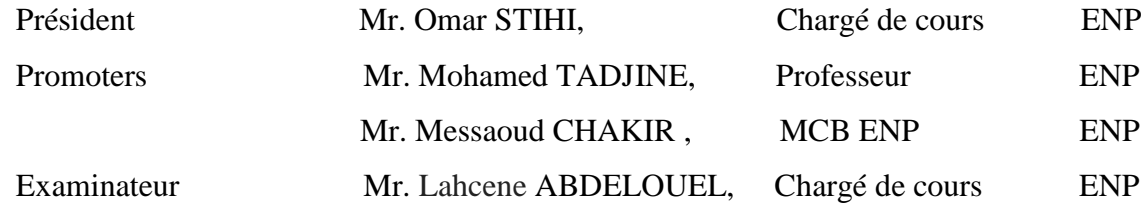

#### **ملخص**

ملخص هذه االطروحة يهتم بتصميم خوارزميات التصميم التحكم و التوجيه بالطائرة الموجهة رباعية المحرك. والغرض من وراء هذه الخوارزميات هو تطوير قدرة الطائرة على تتبع المسارات المحددة بشرط ضمان التوازن و الدقة في االداء.

على أساس نموذج ديناميكي يتم إجراء محاكاة الأجهزة في حلقة قبل أي اختبارات فعلية لتقييم الأداء الصحيح و السليم.

الكلمات المفتاحية: ،التصميم ، التحكم، طائرة بدون طيار، محاكاة في حلقة.

#### **Abstract**

.

This thesis focuses on the effects of the modeling of a physical system which is the quadcopter on control loop. The aim behind this objective is to see the influence on the model of control built on SIMULINK Matlab of a quadcopter. On the basis of the dynamic model, the simulation results obtained show us the characteristics of each applied modeling approach.

Key words: Control, Modeling, Quadcopter, simulation

#### **Résumé**

Ce mémoire s'intéresse aux effets de la modélisation d'un système physique qui est le quadri-rotor sur sa commande. Le but derrière cet objectif est de voir l'influence sur le modèle de commande construit sur SIMULINK Matlab d'un quadri-rotors. On ce basant sur le modèle dynamique, les résultats de simulation obtenus nous montent les caractéristique de chaque approches de modélisation appliquée.

Mot clés : Modélisation, commande, quadri-rotor, simulation.

### *REMERCIMENT*

*Je tiens à remercier toutes les personnes qui ont contribués au succès de mon projet.*

*Tout d'abord, j'adresse mes remerciements à mes parents, sœurs, unique frère, mes grandes tantes Bakour Tlidja, et Bakour Kheira, ainsi que mon grand père Houcine Bakour qui m'ont beaucoup aidées avec leurs encouragement pendant toutes mes années d'études.*

*Je remercie vivement Kheiredinne Choutri pour son aide, son assistance et ses conseils m'ont permis de cibler mon objectif et d'assurer un bon déroulement du projet.*

*Je tiens à remercier vivement mes encadreurs du projet, Mr Chakir Messaoud et Mr Tadjine Mohamed, pour leurs temps et le partage de leurs expertises au quotidien. Grâce aussi à leurs confiances j'ai pu accomplir un bon peu de mon projet.*

*Enfin, je tiens à remercier tous les enseignants du département d'Automatique de l'Ecole Nationale Polytechnique d'Alger et mes camarades de la promotion 2017.*

*Maroua bakour*

## **TABLE DES MATIERES**

## **NOMENCLATURES**

## **LISTE DES FIGURES**

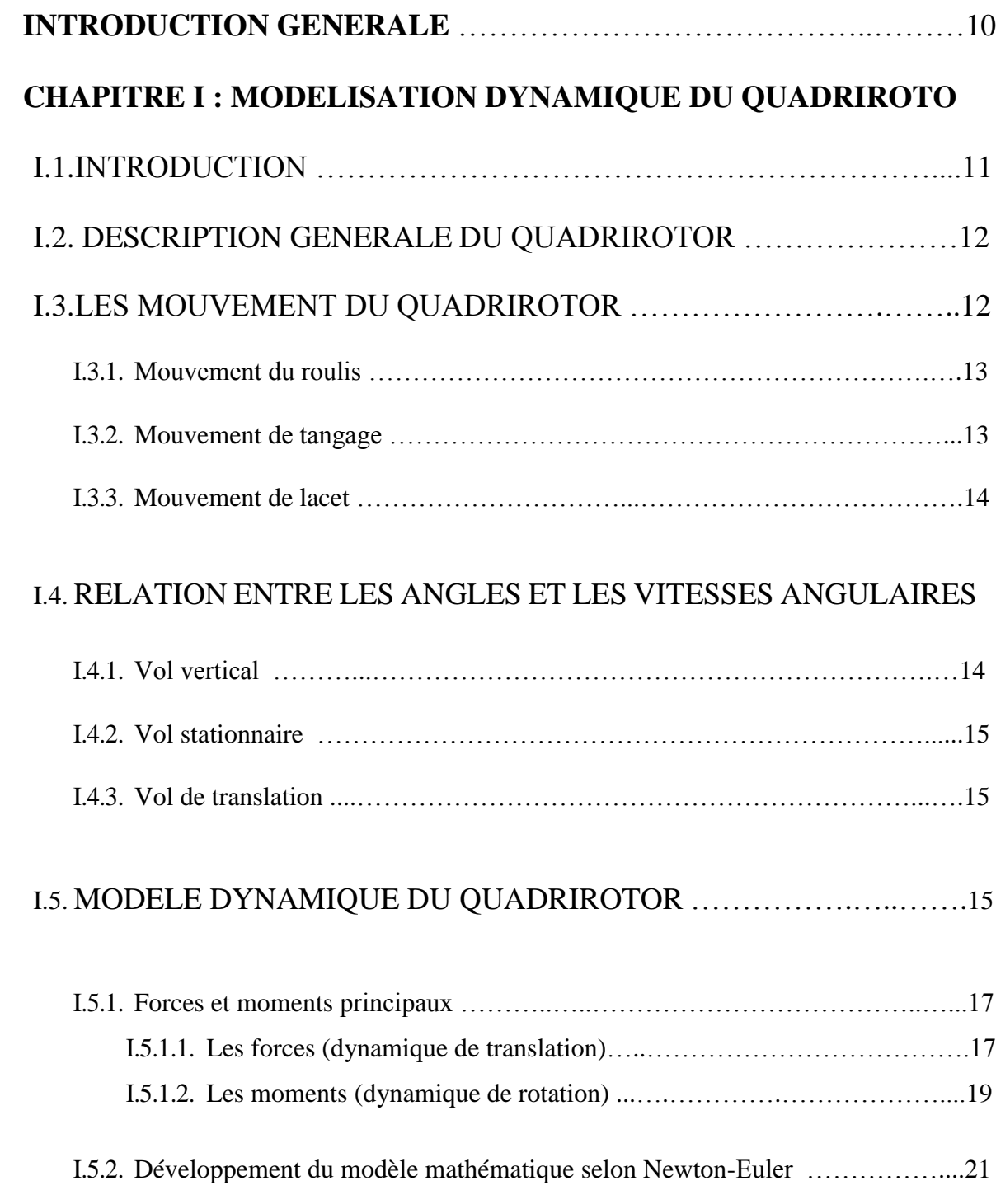

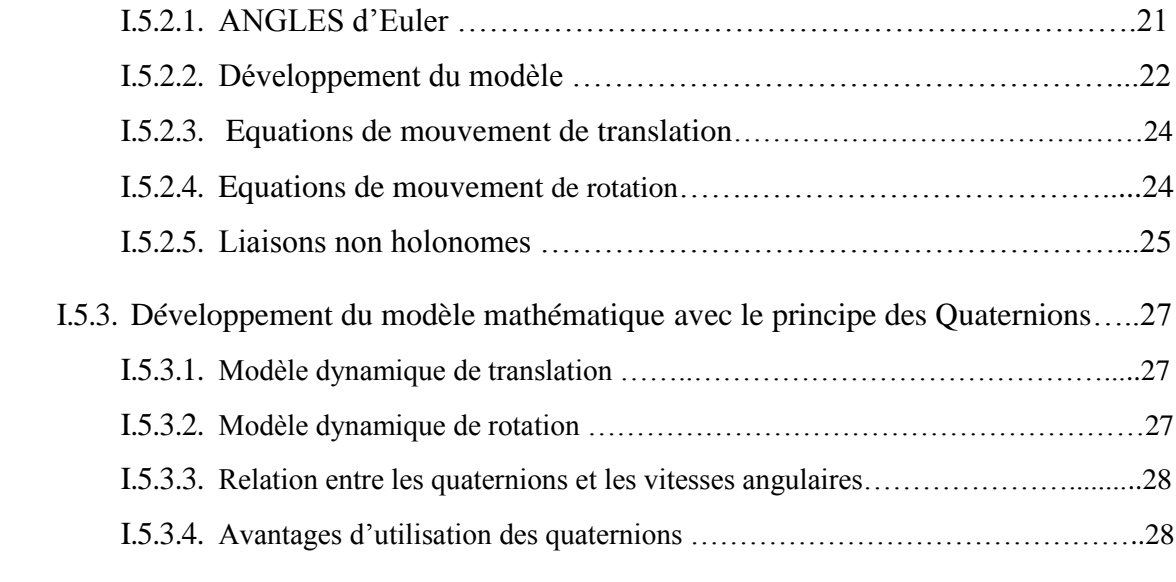

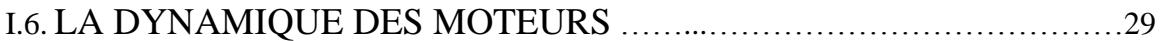

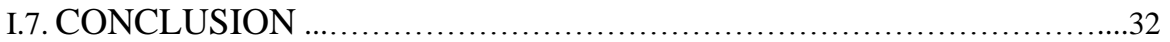

## **CHAPITRE II** : **EFFET DE LA MODELISATION SUR LA COMMANDE**

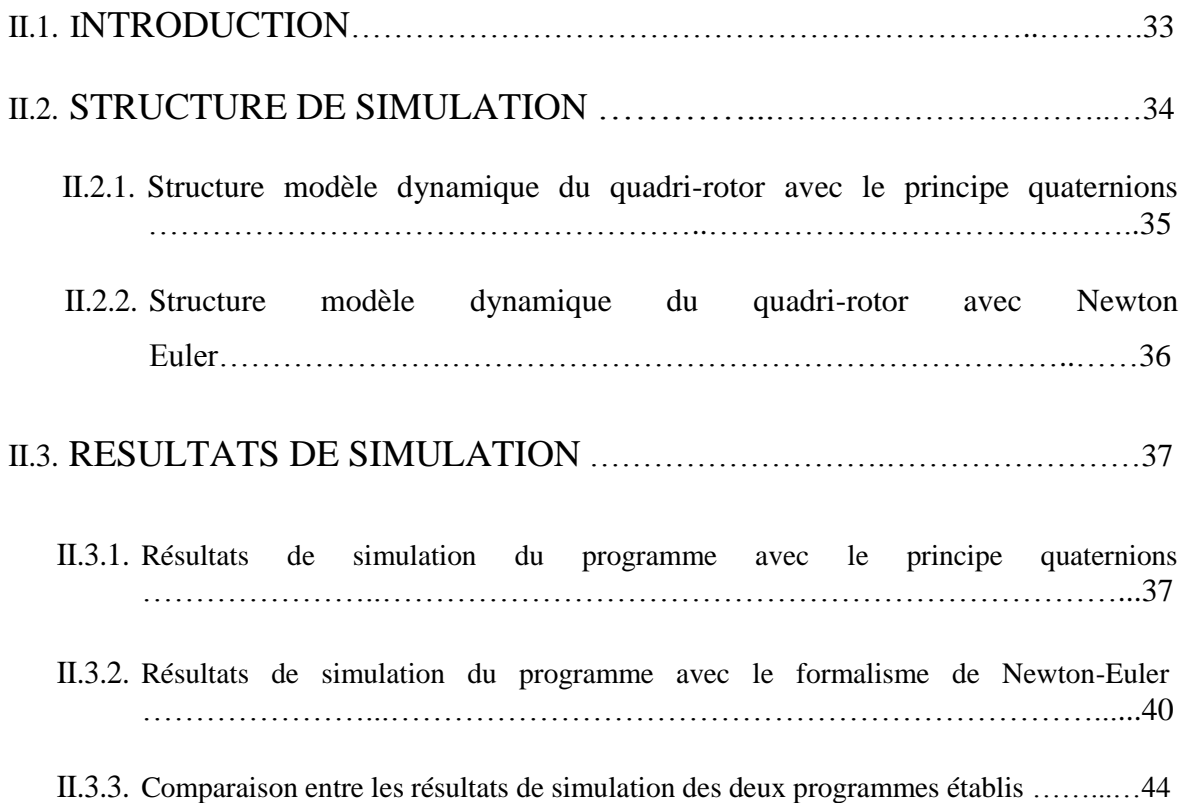

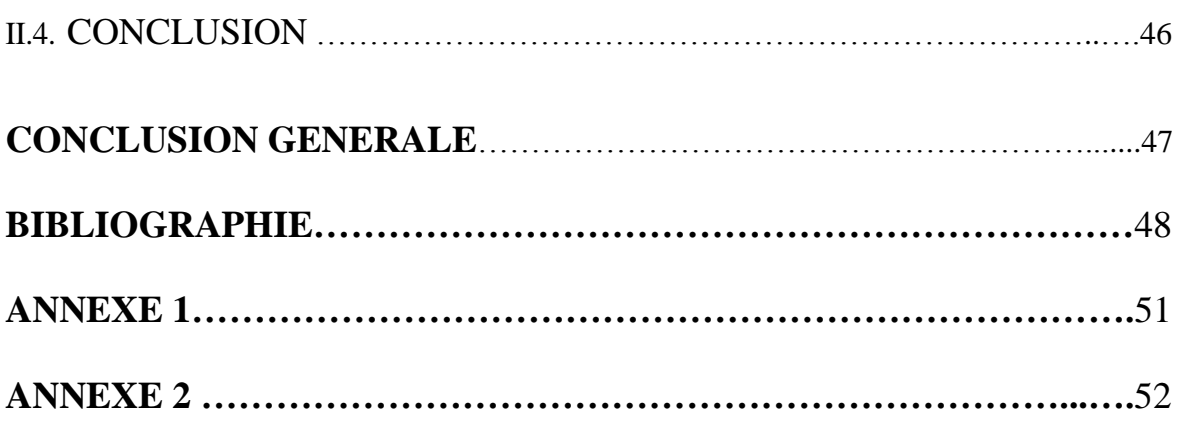

### **NOMENCLATURES**

- e : Un repère fixe lié à la terre.
- b Un repère mobile.
- *F :* Force de poussée
- $\Omega$ : Vitesse de rotation dans le repère fixe
- *V : Vitesse* linéaire dans le repère fixe
- *R :* Matrice de rotation
- *T :* Matrice de transformation
- ξ: Vecteur de position
- : Coordonnée du centre de gravité G du quadri-rotor suivant Xe.
- y: Coordonnée du centre de gravité G du quadri-rotor suivant Ye.
- z: Coordonnée du centre de gravité G du quadri-rotor suivant Ze.
- $\phi$ : Angle de roulis
- $\theta$ : Angle de tangage
- Angle de lacet
- M : La masse totale.
- g : La gravité
- Vitesse de rotation de moteur
- $\omega_d$ : Vitesse de rotation désirée des moteurs
- Couple d'entrée des moteurs
- *u :* La commande
- *x :* Variable d'état
- *x <sup>d</sup> :* Etat désiré
- *e :* Erreur de poursuite
- *t :* Variable de temps
- P : Le poids du quadri-rotor.
- *b* : Le coefficient de portance.
- $F:$  La force de portance.
- $F_{\rm T}$  : La force de trainée.
- $C_d$ : Le coefficient de trainée.
- : Densité de l'air.
- Fperturbation : La force de perturbation

: La première dérivée de la vitesse linéaire.

*J* : Matrice d'inertie symétrique de dimension (3x3).

 $M_{\text{pous\'e}}$ : Le Moment de la poussée.

k : Le coefficient de trainée.

 $M_{\text{qVT}}$ : Le moment gyroscopique.

 $M_d$  : Moment du aux forces de traînée.

Ω : Le vecteur des vitesses angulaires.

L: L'inductance.

fem : Force électromotrice.

- Vs : Source de tension.
- i : Courant d'armature.
- Te : Le couple électrique.

 $K_f$ : La constante de friction.

J : Inertie du rotor.

 $\omega_i$ : La vitesse angulaire.

- Ke : La constante de la fem de retour.
- $K_t$ : La constante du couple électrique.
- a, b, c, d : Eléments du quaternion unitaire

 $\vec{a}$ . Le vecteur de gravité..

xA , yA, zA : Coordonnées connues du point A.

- xB , yB, zB : Coordonnées connues du point B.
- xC , yC, zC : Coordonnées connues du point C.
- xP , yP, zP : Coordonnées inconnues du point P.
- d : Mesure de distance entre le récepteur et le satellite.
- Kp : Le coefficient proportionnel.
- Ki : Le coefficient intégral.
- Kd : Le coefficient dérivé.
- $X^{\hat{f}}$  : Le heading.

W<sub>1X</sub>, 1Y : Les coordonnées X, Y respectivement du waypoint 1.

W<sub>2X</sub>, 2Y : Les coordonnées X, Y respectivement du waypoint 2.

x,y,z : Coordonnées cartésiennes.

#### **LISTE DES FIGURES :**

#### **Chapitre I**

Figure I.2.1 : Prototype étudié dans ce sujet [6]

Figure I.2.2 : AR.Drone de Parrot

Figure I.2.1 : Structure générale d'un quadri-rotor [1]

Figure I.2.2 : Présentation de la démarche de modélisation. [6]

Figure I.3.1 : Illustration du mouvement de roulis. [1]

Figure I.3.2 : Illustration du mouvement de tangage. [1]

Figure I.3.3 : Illustration du mouvement de lacet. [1]

Figure I.4.1 : Illustration du mode vertical. [1]

Figure I.4.2 : Illustration du mode stationnaire. [1]

Figure I.4.3 : Illustration du mode de translation. [1]

Figure I.5 : Géométrie du quadri-rotor [1]

Figure I.7.1: Modèle électrique équivalent du moteur DC. [6]

Figure I.7.2: Circuit équivalent du moteur DC. [6]

#### **Chapitre II**

Figure.II.1 **:** Illustration de la structure de commande du quadri-rotor. [1]

Figure.II.2 **:** Illustration du block de commande du quadri-rotor établie surSIMULINK/Matlab

Figure.II.3 **:** Modèle dynamique présenté avec quaternions du quadri-rotor.

Figure.II.4 **:** Modèle dynamique présenté avec Newton-Euler du quadri-rotor.

Figure.II.5 **:** Réponse de la position d'un contrôleur PID

Figure.II.6 **:** Réponse d'attitude d'un contrôleur PID.

Figure.II.7 : Evolution des commandes U<sub>1</sub> ; U2 ; U3 et U<sub>4</sub>.

Figure.II.8 **:** Réponses des signaux de commande PWM d'un contrôleur PID

Figure.II.9 **:** Réponse de la position d'un contrôleur PID.

Figure.II.10 **:** Réponse d'attitude d'un contrôleur PID.

Figure.II.11 **:** Evolution des commandes  $U_1$  ; U2 ; U3 et  $U_4$ .

Figure.II.12 **:** Réponses des signaux de commande PWM d'un contrôleur PID

#### **ANNEXES**

Figure I.1 **:** Repère NED (en rouge) et ENU (en bleu)

**Figure I.2 :** Repère du mobile

## **INTRODUCTION GENERALE**

Un quadri-rotor est un avion qui serait aéroporté par la force de poussée produite à partir de quatre rotors. Ceux-ci sont disposés diagonalement d'où le nom quadri-rotor.

Le but de ce projet est de modéliser un quadri-rotor, afin de contrôler son chemin, pour qu'il puisse atteindre une destination déterminée en évitant toute sorte d'obstacles. Sans doute, ce quadri-rotor doit être stable durant l'aviation.

La réalisation de ces tâches n'est pas facile, débutant par la modélisation, où il est nécessaire de faire un modèle pareil à la réalité. Cette difficulté s'explique par le fait que, d'une part il y a beaucoup de forces agissantes sur le quadri-rotor pendant le vol, et d'autre part les références (comprenant des thèses et des projets de fin d'études) qui peuvent nous aider à faire le modèle, présentent des ambigüités. Pour cela, on a décidé d'écrire un rapport net, facile à comprendre, et qui pourra constituer une référence pour les projets futurs.

Beaucoup de tentatives de modélisation d'un Quadri-rotor sont enregistrées dans la littérature. On cite parmi-elles, celle établie par [3] via la méthode d'Euler-Lagrange, le modèle présenté par [4] basé sur le formalisme de Newton a été obtenu à partir de la dynamique d'un corps rigide associé au fuselage auquel sont ajoutées les forces aérodynamiques générées par les rotors, ce modèle intègre en plus la dynamique des actionneurs…

Dans le cadre de notre travail, on va passer par deux approches de modélisation dans un premier lieu la modélisation avec le formalisme de Newton Euler, et dans un deuxième lieu la modélisation avec le principe des quaternions et enfin une comparaison entres ces deux dernières on les implémentant dans un modèle SIMULINK Matlab.

## **I.1.Introduction :**

Un système est un ensemble d'objets ou de phénomènes liés entre eux et isolés artificiellement du monde extérieur. Sa modélisation regroupe l'ensemble des techniques permettant de disposer d'une représentation mathématique de celui-ci. [1]

La modélisation théorique nécessite une connaissance précise des phénomènes intervenant dans le système et une aptitude de les représenter mathématiquement. Les systèmes physiques sont souvent complexes et difficilement exploitables, notamment pour la commande et l'observation. [1]

Les grands soucis de la modélisation sont : la précision et la fidélité du modèle vis-à-vis le processus réel, ainsi que l'adéquation de ce modèle à une forme mathématiquement exploitable.[1]

Deux méthodes de modélisation seront aborder dans cette partie qui sont bien la modélisation avec le formalisme de Newton Euler et la modélisation avec le principe des quaternions

## **I.2. DESCRIPTION GENERALE DU QUADRIROTOR :**

Un quadri-rotor est constitué d'un corps principal mis en mouvement par 4 hélices entraînées chacune par un moteur électrique. Tous les composants électroniques du drone, dont les 4 moteurs, sont alimentés par une batterie Lithium Polymère, La carte électronique embarquée à bord du quadri-rotor traite les informations des différents capteurs et élabore la commande des 4 variateurs des moteurs en fonction de la consigne à suivre.

Les 4 rotors sont généralement placés aux extrémités d'une croix, et l'électronique du contrôle est habituellement placée au centre de la croix. Afin d'éviter que l'appareil tourne sur lui-même sur son axe du lacet, il est nécessaire que deux hélices tournent dans un sens, et les deux autres dans un autre sens. Pour pouvoir diriger l'appareil, il est nécessaire que chaque couple d'hélice tournant dans le même sens soit placé aux extrémités opposées d'une branche de la croix. (Figure I.2.1)

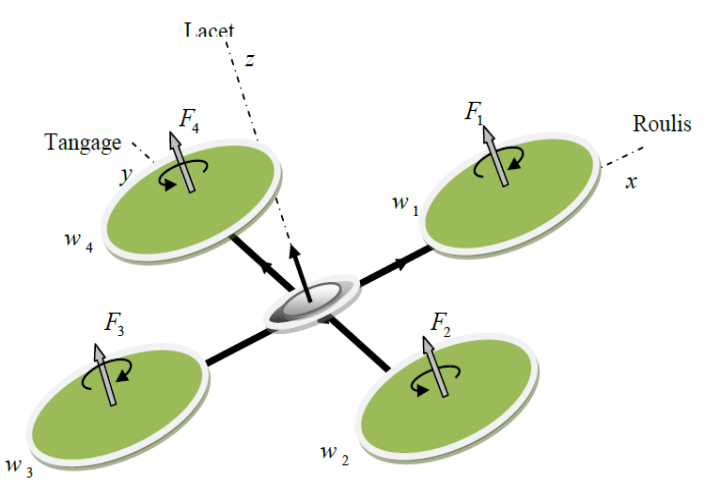

Figure I.2.1 : Structure générale d'un quadri-rotor [1]

Notre model du quadri-rotor est équipé de plusieurs capteurs, à fonctionnalités bien différentes : un capteur à ultrasons qui est réellement situé sous le drone et pointant vers le sol, un accéléromètre tri-axe (mesurant suivant trois directions orthogonales de l'espace), un gyromètre tri-axe, on peut aussi lui ajouter à l'aide de l'ardui-pilot (chapitre III) une antenne GPS et deux caméras pointant l'une vers l'avant du drone et l'autre vers le sol.

Le fonctionnement du quadri-rotor est assez particulier. En faisant varier astucieusement la puissance des moteurs, il est possible de le faire monter/descendre, de l'incliner à gauche / à droite (roulis) ou en avant / en arrière (tangage), ou encore de le faire pivoter sur lui-même (lacet) le quadri-rotor a six degrés de libertés, trois mouvements de rotation et trois mouvements de translation, ces six degrés doivent être commandés à l'aide de quatre déclencheurs seulement, donc c'est un système sous actionné (le nombre des entrées inférieure au nombre des sorties).[1]

## **I.3. LES MOUVEMENTS DU QUADRIROTOR :**

Comme est défini dans la partie précédente, on rappelle que le quadri-rotor est un engin volant doté de quatre rotors placés aux extrémités d'une croix. Ce sont ces quatre rotors qui fournissent la force verticale (portance) qui permet à l'appareil de s'élever. Les mouvements possibles du quadri-rotor sont: [1]

#### **I.3.1. Mouvement de roulis :**

La figure (I.3.1) montre comment un mouvement de roulis est obtenu. Dans ce cas, on applique un couple autour de l'axe *x*, c'est-à-dire en appliquant une différence de poussée entre le rotor 2 et le rotor 4. Ce mouvement (rotation autour de l'axe *x* est couplé avec un mouvement de translation selon l'axe *y*.

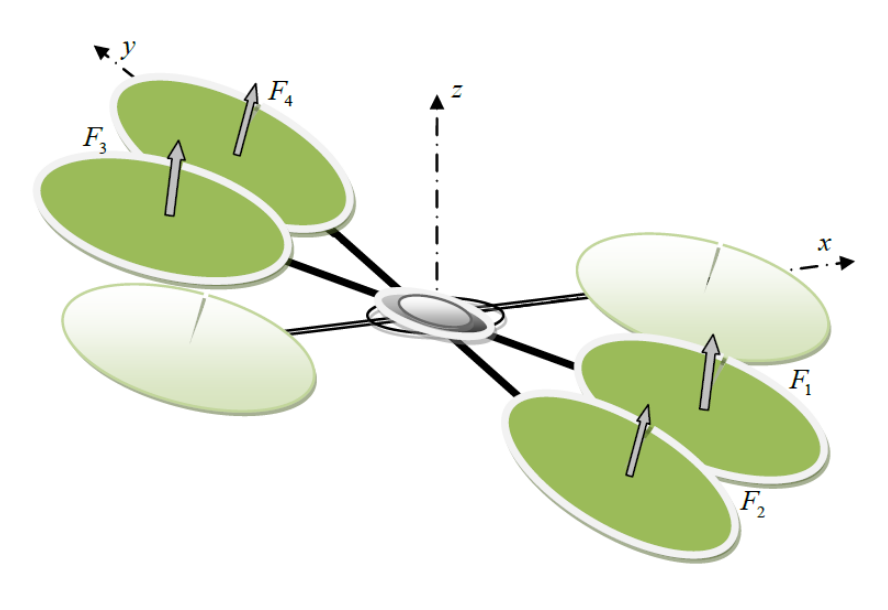

Figure I.3.1 : Illustration du mouvement de roulis. [1]

#### **I.3.2. Mouvement de tangage :**

La figure (I.3.2) montre comment un mouvement de tangage est obtenu. Dans ce cas, on applique un couple autour de l'axe *y*, c'est-à-dire en appliquant une différence de poussée entre le rotor 1 et le rotor 3. Ce mouvement (rotation autour de *y*) est couplé avec un mouvement de translation selon l'axe *x*.

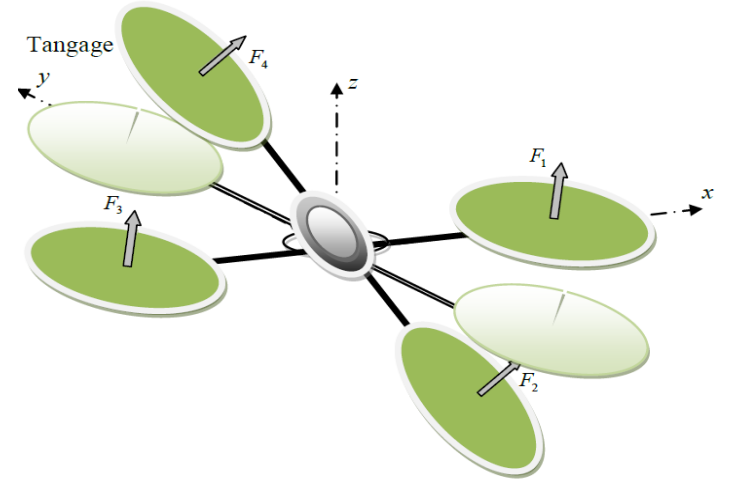

Figure I.3.2 : Illustration du mouvement de tangage. [1]

#### **I.3.3. Mouvement de lacet :**

La figure (I.3.3) montre comment le mouvement de lacet est obtenu. Dans ce cas, nous voulons appliquer un couple autour de l'axe *z*, qui est fait en appliquant une différence de vitesse entre les rotors {1,3} et {2,4}. Ce mouvement n'est pas un résultat direct de la poussée produit par les propulseurs mais par les couples réactifs produits par la rotation des rotors. La direction de la force de poussée ne décale pas pendant le mouvement, mais l'augmentation de la force de portance dans une paire de rotors doit être égale à la diminution des autres paires pour s'assurer que toute la force de poussée demeure la même.

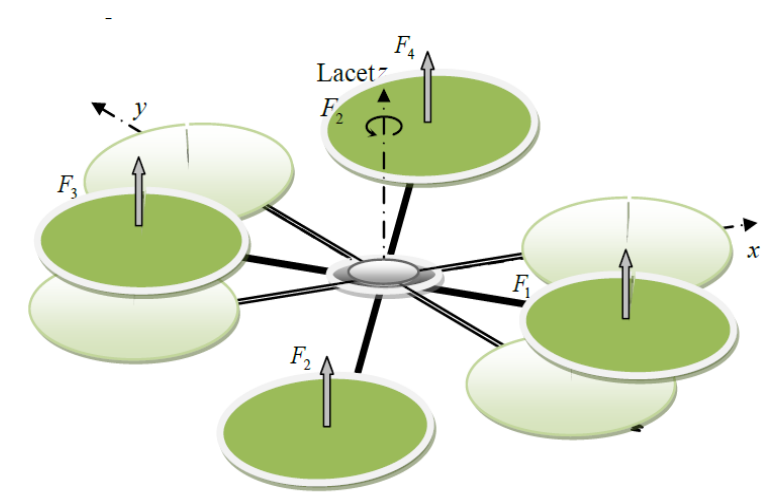

Figure I.3.3 : Illustration du mouvement de lacet. [1]

## **I.4. LES MODES DE VOL D'UN QUADRIROTOR :**

#### **I.4.1.Vol vertical :**

La figure (I.4.1) montre comment le mode vertical est obtenu. Dans le vol vertical, la résultante aérodynamique et le poids totale sont deux forces ayants la même direction mais de sens opposé. L'hélicoptère peut monter ou descendre, suivant l'effet aérodynamique soit supérieur ou inférieur au poids de l'appareil.

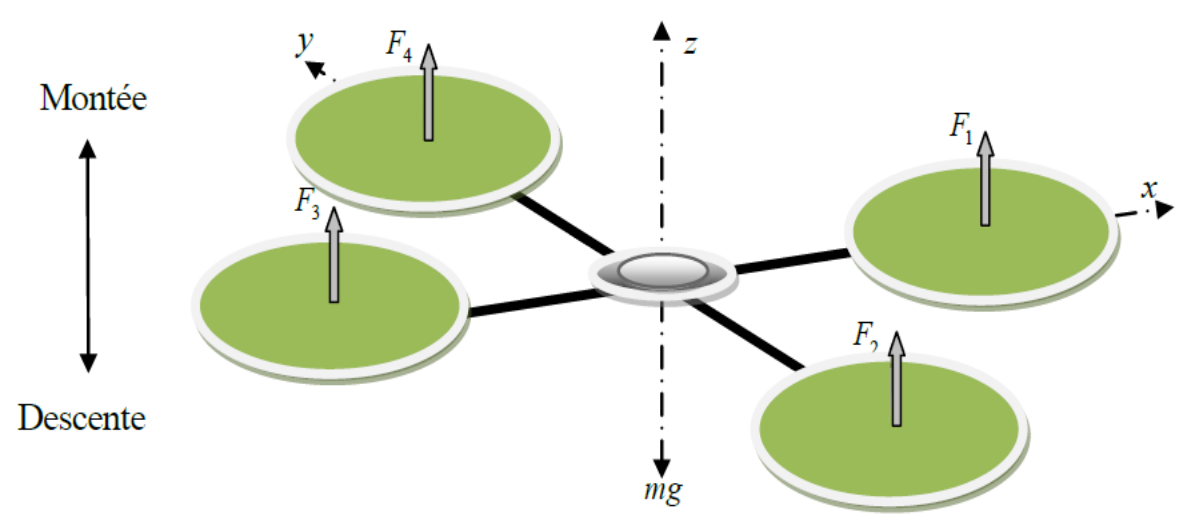

Figure I.4.1 : Illustration du mode vertical. [1]

#### **I.4.2.Vol stationnaire :**

La figure (I.4.2) montre comment le mode vertical est obtenu. Quand la force de Portance, et celle de pesanteur sont égales et opposées, l'hélicoptère reste immobile. On parle de vol stationnaire.

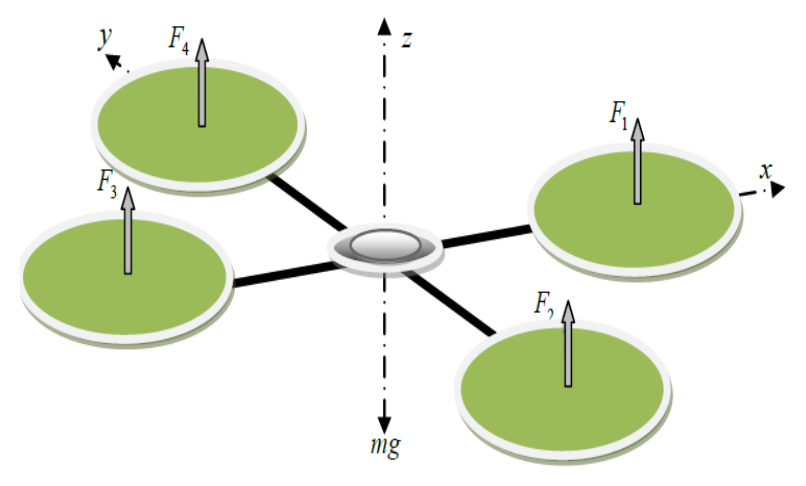

Figure I.4.2 : Illustration du mode stationnaire. [1]

#### **I.4.3.Vol de translation :**

La figure (I.4.3) montre comment le mode vertical est obtenu. Le vol de translation correspond à la navigation de l'hélicoptère sur un plan horizontal. Il est assuré en se basant sur les mouvements d'inclinaison tangage, et roulis.

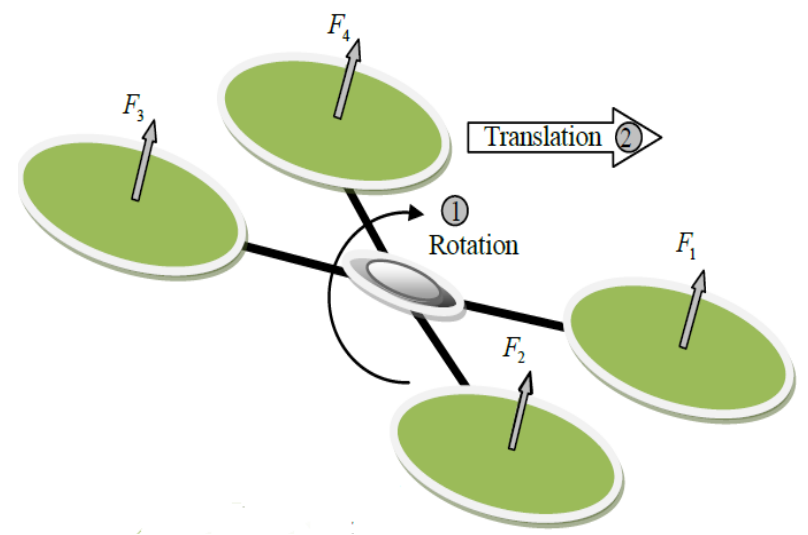

Figure I.4.3 : Illustration du mode de translation. [1]

#### **I.5. MODELE DYNAMIQUE DU QUADRIROTOR :**

La modélisation des quadri-rotors est une tâche délicate puisque la dynamique du système est fortement non linéaire et pleinement couplée. En réalité, un grand nombre d'effets physiques influent sur notre système, à cet effet, il est nécessaire dans un premier lieu

d'imposer quelques hypothèses de travail afin d'éliminer ceux de plus faible importance, énoncées comme suite : [2]

- La structure du quadri-rotor est supposée rigide et symétrique, ce qui induit que la matrice d'inertie sera supposée diagonale.
- Les hélices sont supposées rigides pour pouvoir négliger l'effet de leur déformation lors de la rotation.
- Les forces de portance et de traînée sont proportionnelles aux carrés de la vitesse de rotation des moteurs, ce qui est une approximation très proche du comportement aérodynamique.

Pour définir l'orientation des forces et des moments qui agissent sur le quadri-rotor on a choisit :

- La structure type croix du quadri-rotor.
- L'orientation Est pour le X, Nord pour le Y et UP pour le Z. (Orientation NED).
- La numération des Wi comme la figure I.5 le montre. $(i=0...4)$

Pour évaluer le modèle mathématique du quadri-rotor on utilise deux repères, un repère fixe lié à la terre « e » et un autre mobile « b » fixé au centre de masse du quadri-rotor (figure.II.5). Le passage entre le repère mobile et le repère fixe est donné par une matrice dite matrice de transformation T qui contient l'orientation et la position du repère mobile par rapport au repère fixe (voir ANNEXE 2). [5]

$$
\mathbf{T} = \begin{bmatrix} R & X \\ 0 & 1 \end{bmatrix} \qquad \mathbf{Eq. I.5.1}
$$

**Avec** 

$$
R = Rot_{x}(\phi) \times Rot_{y}(\theta) \times Rot_{z}(\psi)
$$

Ou **R** est la matrice de rotation (décrit l'orientation de l'objet mobile),  $X = [x \, y \, z]$  est le vecteur de position. Pour déterminer les éléments de la matrice de rotation R, on utilise les angles d'Euler.

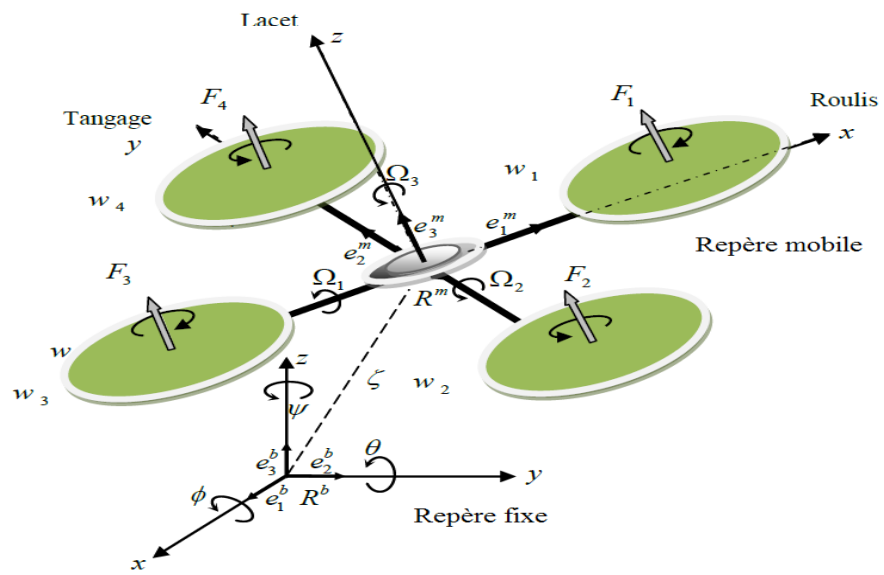

Figure I.5 : Géométrie du quadri-rotor [1]

Donc les paramètres qui permettent de décrire le mouvement du quadri-rotor sont  $(x, y, z, \phi, \theta, \psi, v, \Omega)$  avec:

: Coordonnée du centre de gravité G du quadri-rotor suivant Xn.

: Coordonnée du centre de gravité G du quadri-rotor suivant Yn.

: Coordonnée du centre de gravité G du quadri-rotor suivant Zn.

 $\phi$ : L'angle de roulis, sa rotation est autour  $X_{\text{b}}$  ( $-\frac{\pi}{2}$  $\frac{\pi}{2}$  <  $\phi$  <  $\frac{\pi}{2}$  $\frac{\pi}{2}$ ).

 $\theta$ : L'angle de tangage, sa rotation est autour  $Y_b(-\frac{\pi}{2})$  $\frac{\pi}{2}$  <  $\theta$  <  $\frac{\pi}{2}$  $\frac{\pi}{2}$ ).

 $\psi$ : L'angle de lacet, sa rotation est autour  $Z_b$  ( $-\pi < \psi < \pi$ ).

 $v = [u, v, w]^{T}$ : La vitesse linéaire liée au quadri-rotor.

 $\Omega = [p, q, r]$ : La vitesse de rotation liée au même corps.

#### **I.5.1.Forces et moments principaux :**

Les forces et les moments appliqués sur le quadri-rotor proviennent des forces générées par la rotation des hélices, de la précession gyroscopique ainsi que des effets aérodynamiques.

Nous présenterons ici chacune des forces et des moments séparément, ensuite nous les appliquerons au modèle du quadri-rotor et, pour finir, nous les ajouterons aux équations dynamiques.

Puisque plusieurs équations des sections suivantes demandent une analyse utilisant des notions de mécanique des fluides et d'analyse d'hélice qui dépassent le cadre de ce mémoire, nous ne présenterons ici qu'une vulgarisation des principes ainsi que les résultats nécessaires pour notre modélisation. Pour plus détails, le lecteur peut consulter les références suivantes.[3]

#### **I.5.1.1.Les forces : (dynamique de translation) :**

D'après la première loi de la dynamique de Newton :

$$
\sum F_{ext} = \frac{d(mV)}{dt} = m\dot{V}
$$
 Eq.I.5.2

Les forces extérieures appliquées au quadri-rotor sont :

**La force du poids :** elle est donnée par :

$$
P = m.g
$$
 Eq.I.5.3

Avec **: 'm'** la masse totale du quadri-rotor et **'g'** la gravité.

 **La force de portance :** Elle est perpendiculaire à l'écoulement d'air et dirigée vers le haut, c'est-à-dire qu'elle a tendance à faire élever le quadri-rotor. Elle représente la force totale produite par les quatre hélices. Elle est donnée par

$$
F_p = b(w_1^2 + w_2^2 + w_3^2 + w_4^2)
$$
 Eq.I.5.4

Avec : '*b'* est le coefficient de portance, il dépend de la forme et le nombre des pales et la densité de l'air.

On doit exprimer cette force dans le repère inertiel. Pour cela, on utilise la matrice de rotation R.

$$
F_p = b(w_1^2 + w_2^2 + w_3^2 + w_4^2).R
$$
 Eq.I.5.5

 **La force de trainée :** C'est la résultante des forces qui s'opposent au mouvement du quadri-rotor dans l'air. Elle s'exerce parallèlement au sol, de même direction que le mouvement du quadri-rotor, mais dans le sens opposé. Elle représente en quelque sorte les forces de frottement sur l'objet. Elle est donnée par: [6]

$$
F_t = \frac{1}{2} \cdot \rho \cdot V^2 \cdot S_w \cdot C_d
$$
 Eq. I.5.6

Où : **Cd** : le coefficient de trainée. : Densité de l'air : La vitesse linéaire. S<sub>W</sub>: La surface de référence.

Où encore plus :

$$
F_t = K_{ft} \cdot V \tag{Eq.1.5.7}
$$

 $\frac{1}{2}$ .  $\rho$ .  $V$ .  $S_w$ .  $C_d$  Eq. **Eq. 1.5.8** 

Qui représente le coefficient de traînée de translation

 **La force de perturbation :** D'autres forces comme la force de Coriolis de la terre, le vent et les forces d'Euler sont considérées comme une perturbation résumée comme Fperturbation.

 Les forces expliquées précédemment se résument ensemble pour trouver la somme des forces totales agissant sur le quadri-rotor.

$$
A \text{vec} : \qquad K_{ft} = \frac{1}{2}
$$

En remplacent dans **Eq.I.5.9 :**

$$
m\dot{V} = P + F_p + F_t + F_{perturbation}
$$
 Eq.I.5.9

#### **I.5.1.2.Les moments : (dynamique de rotation) :**

D'après la deuxième loi de la dynamique de Newton :

$$
\sum M_{ext} = \frac{d(\mathbf{I}\Omega)}{dt}
$$
 Eq.I.5.10

Et comme la vitesse angulaire est exprimé dans le repère lié au quadri-rotor, alors :

$$
\frac{d(J\Omega)}{dt} = J\dot{\Omega} + \Omega \wedge \Omega J
$$
 Eq.I.5.11

*J* : matrice d'inertie symétrique de dimension (3x3), elle est donnée par :

$$
J = \begin{bmatrix} I_X & 0 & 0 \\ 0 & I_y & 0 \\ 0 & 0 & I_z \end{bmatrix}
$$
 Eq.I.5.12

 $\Omega \wedge \Omega$  : représente les moments de Coriolis qui seront négligés par la suite.

Il y a plusieurs moments agissants sur le quadri-rotor, ces moments sont dus aux forces de poussée et de traînée et aux effets gyroscopiques. [1]

#### **Le Moment de la poussée :**

 $\rightarrow$  La rotation autour de l'axe *x* : elle est due au moment crié par la différence entre les forces de portance des rotors  $2 \overline{et 4}$ , ce moment est donné par la relation suivante :

$$
M_x = l (F_4 - F_2) = lb (\omega_4^2 - \omega_2^2)
$$
 Eq.I.5.13

Avec *l* est la longueur du bras entre le rotor et le centre de gravité du quadri-rotor.

 $\rightarrow$  La rotation autour de l'axe y : elle est due au moment crié par la différence entre les forces de portance des rotors 1 et 3, ce moment est donné par la relation suivante :

$$
M_y = l (F_3 - F_1) = lb (\omega_3^2 - {\omega_1}^2)
$$
 Eq.I.5.14  
  $\diamond$  Moments dus aux forces de traînée :

 $\rightarrow$  La rotation autour de l'axe z : elle est due à un couple réactif provoqué par les couples de traînée dans chaque hélice, ce moment est donné par la relation suivante :

$$
M_{z} = d \left( \omega_{1}^{2} - \omega_{2}^{2} + \omega_{3}^{2} - \omega_{4}^{2} \right)
$$
 Eq.I.5.15

Avec : **d** est le coefficient de trainée.

 $\rightarrow$  Moment résultant des frottements aérodynamiques : il est donné par

$$
M_f = K_f \Omega^2
$$
 Eq.I.5.16

Avec :

 $K_f$ : Le coefficient des frottements aérodynamiques et  $\Omega$  est la vitesse angulaire.

#### **Le moment gyroscopique :**

L'effet gyroscopique se définit comme la difficulté de modifier la position ou l'orientation du plan de rotation d'une masse tournante. L'effet gyroscopique est ainsi nommé en référence au mode de fonctionnement du gyroscope, appareil de contrôle de mouvement utilisé dans l'aviation. [1]. Dans le cas du quadri-rotor il y a deux moments gyroscopiques présenter comme suite :

 $\rightarrow$  Moment gyroscopique des hélices : donné par la relation suivante :

$$
M_{gh} = \sum_{i=1}^{4} \Omega \wedge J_r \begin{bmatrix} 0 \\ 0 \\ (-1)^{i+1} \omega_i \end{bmatrix}
$$
 Eq.I.5.17

Avec :  $J_r$  est l'inertie des rotors qui est supposée diagonale.

$$
J_r = \begin{bmatrix} J_{rX} & 0 & 0 \\ 0 & J_{ry} & 0 \\ 0 & 0 & J_{rz} \end{bmatrix}
$$
 Eq.I.5.18

.

 $\rightarrow$  Moment gyroscopique dû aux mouvements de quadri-rotor : donné par la relation suivante :

$$
M_{am} = \Omega \wedge J \Omega \qquad \qquad \text{Eq.I.5.19}
$$

Avec :  $\boldsymbol{J}$  est l'inertie du système.

 $\rightarrow$  Les moments expliqués précédemment se résument ensemble pour trouver la somme des moments extérieurs totaux agissant sur le quadri-rotor.

En remplacent dans **Eq.I.5.11 :**

$$
\mathbf{J}\dot{\Omega} + \mathbf{\Omega} \wedge \mathbf{\Omega} \mathbf{J} = \begin{bmatrix} M_x \\ M_y \\ M_z \end{bmatrix} - M_{gh} - M_{gm} \qquad \mathbf{Eq.I.5.20}
$$

#### **I.5.2. Développement du Modèle mathématique selon Newton-Euler :[1]**

#### **I.5.2.1.ANGLES d'Euler :**

#### **I.5.2.1.1.la matrice de passage R :**

Au début le repère mobile coïncide avec le repère fixe, après le repère mobile fait un mouvement de rotation autour de l'axe *x* d'un angle de roulis  $\left(-\frac{\pi}{2}\right)$  $\frac{\pi}{2} < \phi < \frac{\pi}{2}$  $\frac{\pi}{2}$ ) suivi d'une rotation autour de l'axe y d'un angle de tangage  $\left(-\frac{\pi}{2}\right)$  $\frac{\pi}{2}$  <  $\theta$  <  $\frac{\pi}{2}$  $\frac{\pi}{2}$ ), suivi d'une rotation autour de l'axe z d'angle de lacet ( $-\pi < \psi < \pi$ ). Donc on a la formule de la matrice de rotation R suivante :

$$
R = Rot_x(\phi) \times Rot_y(\theta) \times Rot_z(\psi) = \begin{bmatrix} 1 & 0 & 0 \\ 0 & C\phi & -S\phi \\ 0 & S\phi & C\phi \end{bmatrix} \times \begin{bmatrix} C\theta & 0 & S\theta \\ 0 & 1 & 0 \\ -S\theta & 0 & C\theta \end{bmatrix} \times \begin{bmatrix} C\psi & -S\psi & 0 \\ S\psi & C\psi & 0 \\ 0 & 0 & 1 \end{bmatrix}
$$
  
Eq.I.5.21

$$
R = \begin{bmatrix} C\psi C\theta & S\phi S\theta C\psi - S\psi C\phi & C\phi S\theta C\psi + S\psi S\phi \\ S\psi C\theta & S\phi S\theta S\psi + C\psi C\theta & C\phi S\theta S\psi - S\psi C\phi \\ -S\theta & S\phi C\theta & C\phi C\theta \end{bmatrix}
$$
 Eq.I.5.22

 $Avec: C = \cos, \text{et } S = \sin.$ 

#### **I.5.1.1.2. Vitesses linéaires :**

Les vitesses linéaires,  $v_x^e, v_y^e, v_z^e$  dans le repère fixe en fonction des vitesses linéaires  $v_x^b, v_y^b, v_z^b$  dans le repère mobile sont données par :

$$
v = \begin{bmatrix} v_x^e \\ v_y^e \\ v_z^e \end{bmatrix} = R \times \begin{bmatrix} v_x^b \\ v_y^b \\ v_z^b \end{bmatrix}
$$
 Eq.I.5.23

#### **I.5.1.1.3. Relation entre les angles et les vitesses angulaires d'Euler :**

Si un solide tourne à une vitesse constante, sa vitesse angulaire  $\Omega$  est constante. Par contre, les variations des angles d'Euler seront variables car elles dépendent des angles instantanés entre les axes des deux repères. La séquence des angles d'Euler est obtenue à partir de trois rotations successives : roulis, tangage et lacet.

Les vitesses de rotations  $\Omega_1$ ,  $\Omega_2$ ,  $\Omega_3$  dans le repère fixe sont exprimées en fonction des vitesses de rotations p, q, r dans le repère fixe, et par  $\dot{\phi}$ ,  $\dot{\theta}$ ,  $\dot{\psi}$  dans le repère mobile on a : (Plus de détails sur la transformation du repère fixe au repère mobile voir ANNEXE 2)

$$
\Omega = R(X_0, \phi) = \begin{bmatrix} \Omega_1 \\ \Omega_2 \\ \Omega_3 \end{bmatrix} = \begin{bmatrix} \dot{\phi} \\ 0 \\ 0 \end{bmatrix} + Rot_x(\phi)^{-1} \begin{bmatrix} 0 \\ \dot{\theta} \\ 0 \end{bmatrix} + (Rot_y(\theta)Rot_x(\phi))^{-1} \begin{bmatrix} 0 \\ 0 \\ \dot{\psi} \end{bmatrix} Eq.I.5.24
$$

$$
\begin{bmatrix} p \\ q \\ r \end{bmatrix} = \begin{bmatrix} 1 & 0 & -S\theta \\ 0 & C\phi & S\phi C\phi \\ 0 & -S\phi & C\phi C\phi \end{bmatrix} \begin{bmatrix} \dot{\phi} \\ \dot{\theta} \\ \dot{\psi} \end{bmatrix}
$$
 Eq.I.5.25

On aura:

$$
\begin{bmatrix} \dot{\phi} \\ \dot{\theta} \\ \dot{\psi} \end{bmatrix} = [\zeta]^{-1} \begin{bmatrix} p \\ q \\ r \end{bmatrix}
$$
 Eq.I.5.26

$$
A \text{vec}: \qquad [\zeta]^{-1} = \begin{bmatrix} 1 & S\phi t(\theta) & C\phi t(\theta) \\ 0 & C\phi & -S\phi \\ 0 & \frac{S\phi}{c\theta} & \frac{C\phi}{c\theta} \end{bmatrix} \qquad \qquad \text{Eq.I.5.27}
$$

On remarque bien les fractions dans la dernière ligne de la matrice  $[\zeta]^{-1}$  qui représentent des singularités pour le modèle d'étude pour cela on fait appel à une nouvelle méthode afin d'éliminer ces singularité.

#### **I.5.2.2.Développement du modèle:**

En utilisant la formulation de Newton-Euler, les équations sont écrites sous la forme suivante:

$$
\begin{cases}\n\dot{\mathbf{X}} = \mathbf{V} \\
\mathbf{m}\dot{\mathbf{V}} = \mathbf{P} + \mathbf{F}_{\mathbf{p}} + \mathbf{F}_{\mathbf{t}} + \mathbf{F}_{\text{perturbation}} \\
\dot{\mathbf{R}} = \mathbf{R}\mathbf{S}(\Omega) \\
\mathbf{J}\dot{\Omega} = -\Omega \wedge \Omega \mathbf{J} + M_a - M_{gh} - M_{gm}\n\end{cases}
$$
\nEq.I.5.28

Avec:

- *X :* est le vecteur de position du quadri-rotor.
- *m* : la masse totale du quadri-rotor.
- $\Omega$ : La vitesse angulaire exprimée dans le repère fixe.
- *R* : La matrice de rotation.
- : Le produit vectoriel**.**
- *J* : matrice d'inertie symétrique de dimension (3x3), elle est donnée par.

 $S(\Omega)$ : est la matrice antisymétrique pour un vecteur de vélocité:  $\Omega = \left| \right|$  $\Omega$ Ω  $\Omega$ **donnée par :**

$$
S(\Omega) = \begin{bmatrix} 0 & -\Omega_3 & \Omega_2 \\ \Omega_3 & 0 & -\Omega_1 \\ -\Omega_2 & \Omega_1 & 0 \end{bmatrix}
$$
 Eq.I.5.29

**:** est la force totale générée par les quatre rotors, elle est donnée par :

$$
F_p = R \times \begin{bmatrix} 0 \\ 0 \\ \sum_{i=1}^4 b \omega_i^2 \end{bmatrix}
$$
 Eq.I.5.30

**:** La force de traînée selon les axes (*x*, *y*, *z*), elle est donnée par :

$$
F_{t} = \begin{bmatrix} -K_{ftx} & 0 & 0 \\ 0 & -K_{fty} & 0 \\ 0 & 0 & -K_{ftz} \end{bmatrix} \dot{X}
$$
 Eq.I.5.31

K<sub>ftx</sub>, K<sub>ftx</sub>: Les coefficients de traînée de translation.

*P* : force de gravité, elle est donnée par :

$$
P = \begin{bmatrix} 0 \\ 0 \\ -mg \end{bmatrix}
$$
 Eq.I.5.32

**:** Moment provoqué par les forces de poussée et de traînée.

$$
M_a = \begin{bmatrix} lb \ (\omega_4^2 - \omega_2^2) \\ lb \ (\omega_3^2 - \omega_1^2) \\ d \ (\omega_1^2 - \omega_2^2 + \omega_3^2 - \omega_4^2) \end{bmatrix}
$$
 Eq.I.5.33

 $M_f$ : Moment résultant des frottements aérodynamiques, il est donnée par :

$$
M_f = \begin{bmatrix} K_{fx} \Omega_1 \\ K_{fy} \Omega_2 \\ K_{fz} \Omega_3 \end{bmatrix}
$$
 Eq.I.5.34

**Avec** :  $K_{fx}$ ,  $K_{fy}$ ,  $K_{fz}$  Les coefficients des frottements aérodynamiques.

#### **I.5.3.1. Equations de mouvement de translation :**

En négligeant la force de perturbation on aura :

$$
\mathbf{m}\dot{\mathbf{V}} = \mathbf{P} + \mathbf{F_p} + \mathbf{F_t} \qquad \qquad \mathbf{Eq. I.5.35}
$$

On remplace chaque force par sa formule, on trouve :

$$
m\begin{bmatrix} \ddot{x} \\ \ddot{y} \\ \ddot{z} \end{bmatrix} = \begin{bmatrix} C\phi S \theta C \psi + S\psi S \phi \\ C\phi S \theta S \psi - C\psi S \phi \\ C\phi C \theta \end{bmatrix} \Sigma_{i=1}^{4} F_{i} - \begin{bmatrix} K_{fix} \dot{x} \\ K_{fty} \dot{y} \\ K_{ftz} \dot{z} \end{bmatrix} - \begin{bmatrix} 0 \\ 0 \\ mg \end{bmatrix}
$$
 Eq. I.5.36

On obtient alors les équations différentielles qui définissent le mouvement de translation

$$
\begin{cases}\n\ddot{x} = \frac{1}{m} \left( C\phi S \theta C \psi + S \psi S \phi \right) \sum_{i=1}^{4} F_i - \frac{K_{ftx}}{m} \dot{x} \\
\dot{y} = \frac{1}{m} \left( C\phi S \theta S \psi - C \psi S \phi \right) \sum_{i=1}^{4} F_i - \frac{K_{fty}}{m} \dot{y} \\
\dot{z} = \frac{1}{m} \left( C\phi C \theta \right) \sum_{i=1}^{4} F_i - \frac{K_{ftx}}{m} \dot{z} - g\n\end{cases}
$$
\nEq.I.5.37

#### **I.5.3.2. Equations de mouvement de rotation :**

On a:

$$
\mathbf{J}\dot{\mathbf{\Omega}} = -M_{gh} + M_a - M_{gh} - M_{gm} \tag{Eq.1.5.38}
$$

On remplace chaque moment par la formule correspondant, on trouve :

$$
\begin{bmatrix}\nI_X & 0 & 0 \\
0 & I_y & 0 \\
0 & 0 & I_z\n\end{bmatrix}\n\begin{bmatrix}\n\ddot{\phi} \\
\ddot{\theta} \\
\ddot{\psi}\n\end{bmatrix} = -\n\begin{bmatrix}\n\dot{\phi} \\
\dot{\theta} \\
\dot{\psi}\n\end{bmatrix}\n\wedge\n\begin{bmatrix}\nI_X & 0 & 0 \\
0 & I_y & 0 \\
0 & 0 & I_z\n\end{bmatrix}\n\begin{bmatrix}\n\dot{\phi} \\
\dot{\theta} \\
\dot{\psi}\n\end{bmatrix} -\n\begin{bmatrix}\nJ_r\overline{\Omega_r}\dot{\theta} \\
J_r\overline{\Omega_r}\dot{\phi} \\
0\n\end{bmatrix}
$$
\n
$$
-\begin{bmatrix}\nK_{fx}\dot{\phi}^2 \\
K_{fy}\dot{\theta}^2 \\
K_{fz}\dot{\psi}^2\n\end{bmatrix} + \begin{bmatrix}\nlb(\omega_4^2 - \omega_2^2) \\
lb(\omega_3^2 - \omega_1^2) \\
d(\omega_1^2 - \omega_2^2 + \omega_3^2 - \omega_4^2)\n\end{bmatrix}
$$
\nEq.I.5.39

$$
\boldsymbol{^{24}}
$$

On obtient alors les équations différentielles définissants le mouvement de rotation :

$$
\begin{cases}\nI_X \ddot{\phi} = -\dot{\phi} \dot{\psi} (I_z - I_y) - J_r \overline{\Omega_r} \dot{\theta} - K_{fx} \dot{\phi}^2 + lb \ (\omega_4^2 - \omega_2^2) \\
I_y \ddot{\theta} = -\dot{\phi} \dot{\psi} (I_z - I_x) - J_r \overline{\Omega_r} \dot{\phi} - K_{fy} \dot{\theta}^2 + lb \ (\omega_3^2 - \omega_1^2) \\
I_z \ddot{\psi} = -\dot{\phi} \dot{\psi} (I_x - I_y) - K_{fz} \dot{\psi}^2 + d \ (\omega_1^2 - \omega_2^2 + \omega_3^2 - \omega_4^2)\n\end{cases}
$$
 Eq.I.5.40

**Avec:**

$$
\overline{\Omega_{\rm r}} = \omega_1 - \omega_2 + \omega_3 - \omega_4
$$
 Eq.I.5.41

En conséquence, le modèle dynamique complet qui régit le quadri-rotor est le suivant :

$$
\begin{cases}\n\ddot{\phi} = -\dot{\phi}\psi \frac{(I_z - I_y)}{I_x} - \frac{J_r}{I_x} \overline{\Omega_r} \dot{\theta} - \frac{K_{fx}}{I_x} \dot{\phi}^2 + \frac{l}{I_x} u_2 \\
\ddot{\theta} = -\dot{\phi}\psi \left(\frac{I_z - I_x}{I_y}\right) - \frac{I_r}{I_y} \overline{\Omega_r} \dot{\phi} - \frac{K_{fy}}{I_y} \dot{\theta}^2 + \frac{l}{I_y} u_3 \\
\ddot{\psi} = -\dot{\phi}\psi \left(\frac{I_x - I_y}{I_z}\right) - \frac{K_{fz}}{I_z} \dot{\psi}^2 + \frac{1}{I_z} u_4 \\
\ddot{x} = -\frac{K_{ftx}}{m} \dot{x} + \frac{1}{m} u_x u_1 \\
\ddot{y} = -\frac{K_{fty}}{m} \dot{y} + \frac{1}{m} u_y u_1 \\
\ddot{z} = -\frac{K_{ftz}}{m} \dot{z} - g + \frac{\cos(\phi)\cos(\theta)}{m} u_1\n\end{cases} \quad \text{Eq. I.5.42}
$$

**Avec:**

$$
\begin{aligned} (u_x &= \text{C}\varphi \text{S}\theta \text{C}\psi + \text{S}\psi \text{S}\varphi \\ (u_y &= \text{C}\varphi \text{S}\theta \text{S}\psi - \text{C}\psi \text{S}\varphi \end{aligned} \quad \text{Eq.1.5.43}
$$

**Et:** 

$$
\begin{bmatrix} u_1 \\ u_2 \\ u_3 \\ u_4 \end{bmatrix} = \begin{bmatrix} b & b & b & b \\ 0 & -lb & 0 & lb \\ -lb & 0 & lb & 0 \\ d & -d & d & -d \end{bmatrix} \begin{bmatrix} \omega_1 \\ \omega_2 \\ \omega_3 \\ \omega_4 \end{bmatrix}
$$
 Eq.I.5.44

#### **I.5.3.3. Liaisons non holonomes :**

 $\overline{\mathcal{L}}$  $\overline{1}$  $\mathbf{I}$  $\overline{1}$  $\mathbf{I}$  $\mathbf{I}$ 

 $\mathbf{I}$  $\mathbf{I}$  $\mathbf{I}$  $\mathbf{I}$ 

Les liaisons non holonomes sont des relations liant les deux angles  $\phi$  et  $\theta$  avec  $\psi$  et les composantes du vecteur d'accélération. Ces relations sont obtenues en manipulant les trois équations du modèle dynamique dans l'**Eq.I.5.42** (En négligeant les effets gyroscopiques en x, y, z et en remplaçant les relations de  $u_x$  et  $u_y$  dans Eq.I.5.43).

$$
\ddot{x} = \frac{u_1}{m} (C\phi S \theta C \psi + S \psi S \phi)
$$
 Eq.I.5.45

$$
\ddot{y} = \frac{u_1}{m} (C\phi S \theta S \psi - C\psi S \phi)
$$
 Eq.I.5.46

$$
\ddot{\mathbf{z}} = \frac{c\phi c\theta}{m}u_1 - g \tag{Eq. I.5.47}
$$

$$
(Eq.I.5.45) C\psi + (Eq.I.5.45) S\psi \Rightarrow C\phi S\theta = \frac{m}{u_1} (\ddot{x}C\psi + \ddot{y}S\psi) \qquad Eq.I.5.48
$$

$$
(Eq. I.5.45) S\psi + (Eq. I.5.45) C\psi \Rightarrow C\phi S\theta = \frac{m}{u_1}(-\ddot{x}S\psi + \ddot{y}C\psi)
$$
 Eq. I.5.49

$$
\text{Eq.I.5.47} \Longrightarrow \text{C}\varphi\text{C}\theta = \frac{m}{u_1}(\ddot{z} + g) \qquad \text{Eq.I.5.50}
$$

$$
\text{Eq.I.5.48/ Eq.I.5.50} \quad \Rightarrow \quad \tan \theta = \frac{\ddot{x} \text{C} \psi + \ddot{y} \text{S} \psi}{\ddot{z} + g} \qquad \qquad \text{Eq.I.5.51}
$$

$$
\text{Eq.I.5.49} \Longrightarrow \text{Sin}\varphi = \frac{m}{u_1}(\ddot{x}S\psi - \ddot{y}C\psi) \qquad \text{Eq.I.5.52}
$$

Or:

$$
\ddot{x}^2 + \ddot{y}^2 + (\ddot{z} + g)^2 = \frac{u_1^2}{m^2}
$$
 Eq.I.5.53

Donc:

$$
\frac{m}{u_1} = \frac{1}{\sqrt{\ddot{x}^2 + \ddot{y}^2 + (\ddot{z} + g)^2}}
$$
 Eq.I.5.54

En remplaçant dans l'**Eq.I.5.53** on obtient :

$$
\sin \phi = \frac{\dot{x} s \psi - \dot{y} c \psi}{\sqrt{\dot{x}^2 + \dot{y}^2 + (\ddot{z} + g)^2}}
$$
 Eq. I.5.55

**Les équations Eq.I.5.51 et Eq.I.5.55** sont appelées liaisons non holonomes.

*On va appliquer cette présentation avec une autre sur les équations des mouvements de translation dans le paragraphe suivant afin d'énoncer le principe des Quaternions pour éliminer les singularités des sinus et cosinus figurent dans la matrice de passage entre les vitesses angulaire et les vitesses angulaire d'Euler «* **Eq.I.5.8 ».**

## **I.5.3. Développement du Modèle mathématique avec le principe des**

#### **Quaternions:**

L'utilisation des angles d'Euler (lacet, tangage, roulis) est devenue très répandue dans le domaine aérospatial. Cependant, elles souffrent des problèmes de singularités connues par le « gimballock ». Ce problème se produit lorsque l'angle de roulis perd sa signification. En d'autre terme, si l'appareille fait un tangage de 90°, son axe de roulis devient parallèle à l'axe de lacet, et il n'y a aucun axe disponible pour adapter la rotation de lacet (un degré de liberté est perdu). Pour éviter ce problème on utilise les quaternions [2].

Une vue d'ensemble sur les quaternions est décrite dans l'**ANNEXE 3**.

#### **I.5.3.1.Modèle dynamique de translation :**

La détermination de modèle dynamique de translation avec les quaternions ne diffère pas à celle de Newton-Euler. Seulement, on doit représenter la force de portance dans le repère en  $R_n$  utilisant la rotation en quaternion. [2]

On a:

$$
F_{p0} = q \times F_{portance} \times \dot{q}
$$
 Eq.I.5.56

Après le développement de cette équation, on obtient :

$$
\sum F_{exterior} = \begin{bmatrix} (2q_1q_3 + 2q_2q_4) \sum_{1}^{4} F_i - K_x \dot{x}^2 \\ (2q_3q_4 - 2q_1q_2) \sum_{1}^{4} F_i - K_y \dot{y}^2 \\ (q_1^2 - q_2^2 - q_3^2 + q_4^2) \sum_{1}^{4} F_i - K_z \dot{z}^2 - mg \end{bmatrix}
$$
 Eq.I.5.57

**D'où :**

$$
\begin{bmatrix}\n\ddot{x} = \frac{1}{m} \left( (2q_1 q_3 + 2q_2 q_4) \sum_{1}^{4} F_i - K_x \dot{x}^2 \right) \\
\ddot{y} = \frac{1}{m} \left( (2q_3 q_4 - 2q_1 q_2) \sum_{1}^{4} F_i - K_y \dot{y}^2 \right) \\
\ddot{z} = \frac{1}{m} \left( (q_1^2 - q_2^2 - q_3^2 + q_4^2) \sum_{1}^{4} F_i - K_z \dot{z}^2 - mg \right)\n\end{bmatrix}
$$
\nEq.I.5.58

**Avec :**

$$
K_{x,y,z} = \frac{1}{2}\rho \cdot S_w \cdot C_d
$$
 Eq.I.5.59

#### **I.5.3.2. Modèle dynamique de rotation :**

Le modèle de rotation ne change pas car il est établi dans le repère lié au quadri-rotor (Pas de passage entre les repères). [2]

$$
\begin{bmatrix} p \\ q \\ r \end{bmatrix} = \begin{bmatrix} 1 & 0 & -S\theta \\ 0 & C\phi & S\phi C\phi \\ 0 & -S\phi & C\phi C\phi \end{bmatrix} \begin{bmatrix} \dot{\phi} \\ \dot{\theta} \\ \dot{\psi} \end{bmatrix}
$$
 Eq.I.5.60

On aura:

$$
\begin{cases}\n\dot{p} = -\frac{(I_z - I_y)}{I_x}qr - \frac{I_{rz}}{I_x}\overline{\Omega_r}q + \frac{M_x}{I_x} \\
\dot{q} = -\left(\frac{I_z - I_x}{I_y}\right)pr - \frac{I_{rz}}{I_y}\overline{\Omega_r}p + \frac{M_y}{I_y} \\
\dot{r} = -\left(\frac{I_x - I_y}{I_z}\right)pq + \frac{M_z}{I_z}\n\end{cases}
$$
 Eq.I.5.61

#### **I.5.3.3. Relation entre les quaternions et les vitesses angulaires :**

Pour établir la relation entre les quaternions et les vitesses angulaires, on utilise la relation suivante : [2]

$$
\dot{q} = \frac{1}{2} q \times \Omega \qquad \qquad \text{Eq. I.5.62}
$$

En développant cette équation, on obtient le résultat final suivant :

$$
\begin{cases}\n\dot{q}_1 = \frac{-1}{2}(q_2p + q_3q + q_4r) \\
q_2 = \frac{1}{2}(q_1p + q_3r + q_4q) \\
q_3 = \frac{1}{2}(q_1q + q_4p + q_2r) \\
q_4 = \frac{1}{2}(q_1r + q_2q + q_3p)\n\end{cases}
$$
 Eq. I.5.63

#### **I.5.3.4. Avantages d'utilisation des quaternions :**

L'utilisation des quaternions offre plusieurs avantages : [2]

- Pas de singularité.
- Pas de fonction trigonométrique.
- Représentation facile pour des rotations successives.
- Simplification de calcul.

*Dans notre programme de modélisation on a utilisé le block quaternion de SIMULINK présenté en détail dans le chapitre suivant.*

#### **I.6.LA DYNAMIQUE DES MOTEURS :**

Un circuit équivalent au moteur à courant continu qui a un modèle bien connu qui relie des quantités électriques et mécaniques. Ce modèle est composé de la série d'une résistance R [Ohm], Une inductance L [H] et un générateur de tension e [V]. La résistance représente les pertes de Joule due Au flux de courant dans le conducteur de cuivre. Sa valeur dépend de la géométrie Et les caractéristiques matérielles telles que la résistivité du fil, la longueur et la section. Le comportement de l'inducteur dérive de la forme des fils du moteur qui sont enroulés Au milieu du rotor. Enfin, le générateur e fournit une Tension appelée la force électromotrice (FEM) de retour, proportionnelle à la vitesse du moteur. Le modèle est représenté dans la figure I.7.1 et la figure I.7.2 [6]

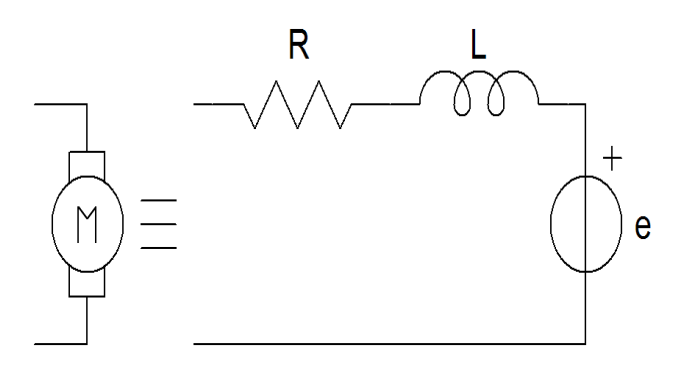

Figure I.7.1: Modèle électrique équivalent du moteur DC. [6]

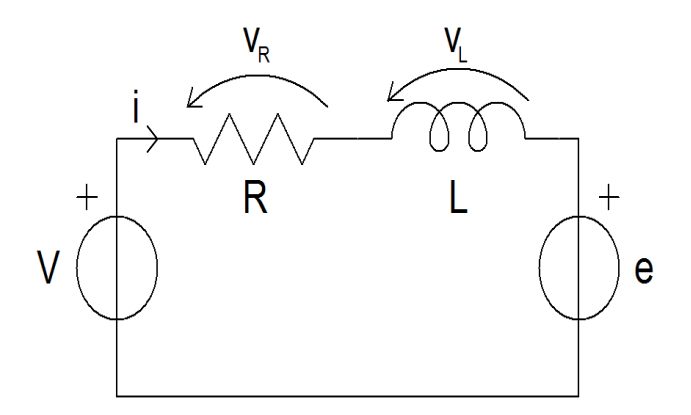

Figure I.7.2: Circuit équivalent du moteur DC. [6]

En appliquant la loi de tension de Kirchhoff, l'équation suivante est obtenue :

$$
V_s = Ri + L \frac{di}{dt} + e
$$
 Eq I.7.1

À l'état d'équilibre (état dont le courant continu est de fréquence zéro)

$$
V_s = Ri + e \qquad \qquad Eq \text{ I.7.2}
$$

29

Par conséquent, pour l'état non stationnaire, **Eq.I.34** est réarrangée pour avoir la fem, comme est indiqué dans l'équation ci-dessous: [7]

$$
e = -Ri - L\frac{di}{dt} + V_s
$$
 Eq I.7.3

Avec :

Vs : Source de tension. i : courant d'armature.

De même, on tenant compte des propriétés mécaniques du moteur à courant continu, et à partir de la deuxième loi de Newton sur le mouvement :

$$
J\frac{d\omega_m}{dt} = \sum T_i
$$
 Eq I.7.4

$$
T_e = k_f \omega_m + J \frac{d\omega_m}{dt}
$$
 Eq I.7.5

Où

 $Te$ : Le couple électrique.  $K_f$ : La constante de friction. : Inertie du rotor.  $\omega_m$ : La vitesse angulaire.

Le couple électrique et la  $f_{\text{em}}$  pourraient être écrits comme : [7]

$$
e = k_e \omega_m \qquad \text{Et} \qquad T_e = k_f \omega_m \qquad \qquad \text{Eq I.7.6}
$$

Avec :

 $Ke$ : La constante de la  $f_{em}$  de retour.  $K_t$ : La constante du couple électrique.

En remplaçant dans **Eq I.7.3** et **Eq I.7.4** on trouve les équations suivantes :

$$
\frac{di}{dt} = -i\frac{R}{L} - \frac{k_e}{L}\omega_m + \frac{1}{L}V_s
$$
 Eq I.7.7

$$
\frac{d\omega_m}{dt} = i\frac{k_t}{J} - \frac{k_f}{L}\omega_m
$$
 Eq I.7.8

Dans la suite de ce travail, on fait appel à la transformée de Laplace pour évaluer les deux équations **Eq.I.7.7** et **Eq.I.7.8** Et en ce qui suit, les expressions abouties sont obtenus de façon appropriée (toutes les conditions initiales sont supposées être zéro). [7]

En appliquant la transformer de Laplace à **l'Eq I.7.7** et l'**Eq I.7.8 :**

$$
si = -i\frac{R}{L} - \frac{k_e}{L}\omega_m + \frac{1}{L}V_s
$$
 Eq I.7.9

$$
s\omega_m = i\frac{k_t}{J} - \frac{k_f}{L}\omega_m
$$
 Eq I.7.10

De l'Eq **I.7.10** on aura l'équation suivante :

$$
i = \frac{s\omega_m + \frac{k_f}{L}\omega_m}{\frac{k_t}{J}}
$$
 Eq I.7.11

On remplace le i dans l'**Eq I.7.9** avec le la relation trouver dans l'**Eq I.7.11** on trouve :

$$
\left(\frac{s\omega_m+\frac{k_f}{L}\omega_m}{\frac{k_t}{J}}\right)\left(s+\frac{R}{L}\right)=-\frac{k_e}{L}\omega_m+\frac{1}{L}V_s
$$
 Eq I.7.12

Finalement, **Eq.I.7.12** devient :

$$
V_s = \left(\frac{s^2 J L + s k_f L + s R J + k_f R + k_e k_t}{k_t}\right) \omega_m
$$
 Eq I.7.13

La fonction de transfert est donc obtenue en utilisant le rapport entre la vitesse angulaire et tension de source.

31

$$
G(s) = \frac{\omega_m}{v_s} = \left(\frac{k_t}{s^2 J L + s k_f L + s R J + k_f R + k_e k_t}\right)
$$
 Eq I.7.14

Considérant les hypothèses suivantes : [7]

• La constante de frottement  $k_f$  est faible et tend vers zéro, cela implique

$$
\rightarrow \ RJ \gg k_f L
$$
  

$$
\rightarrow k_e k_t \gg k_f R
$$

La fonction de transfert peut être écrite :

$$
G(s) = \left(\frac{\frac{1}{k_e}}{\frac{RJ}{k_e k_t} \frac{L}{R} s^2 + \frac{RJ}{k_e k_t} s + 1}\right)
$$
 Eq I.7.15

De l'Eq I.7.15, les constantes de temps suivantes sont acquises :

 $\rightarrow$  La constante de temps magnétique :

$$
\tau_m = \frac{RJ}{k_e k_t}
$$
 Eq I.7.16

 $\rightarrow$  La constante de temps électrique :

$$
\tau_e = \frac{L}{R}
$$
 Eq I.7.17

Finalement en remplaçant les constant de temps dans l'**Eq I.7.15**, on obtient :

$$
G(s) = \left(\frac{\frac{1}{k_e}}{\tau_m \tau_e s^{2} + \tau_m s + 1}\right)
$$
 Eq I.7.18

L'**Eq I.7.18** représente la fonction de Transfer entre l'entrée du moteur qui est la fem et sa sortie qui représente la vitesse. Dans le chapitre suivant on va utiliser cette équations plus d'autres, afin de construire le model SIMULINK du quadri-rotor.

#### **I.8.CONCLUSION :**

L'utilisation du formalisme de Newton-Euler, nous a permet d'établir le modèle dynamique du quadri-rotor. Apres on a utilisé les quaternions afin d'éliminer les singularités dans la matrice de passage inverse entre les vitesses angulaires d'Euler et les vitesses angulaires (ce problème représente le problème d'utilisation du formalisme de Newton-Euler). A partir du modèle obtenu, nous concluons que le quadri-rotor est un système fortement couplé. De plus, la complexité du modèle et la non-linéarité, peuvent se voir clairement.

Dans le section suivante, on va faire des simulations en boucle fermé avec les commandes élaborés dans mon projet de fin d'étude sur le modèle du quadri-rotor afin de mètre en évidence la différences entre la modélisation avec Newton Euler avec celle établie avec les quaternions.

## **II.1.INTRODUCTION :**

Apres l'étape de la modélisation où on a utilisé deux types de modélisation celle de Newton Euler et l'autre avec les quaternions. Passant maintenant à voir les effets de ces deux dernières sur les réponses de notre modèle SIMULINK/Matlab du quadri-rotor

On premier lieu on va apporter quelques changements au niveau du programme SIMULINK/Matlab exactement dans le block du modèle dynamique du quadri-rotor de notre structure élaborer dans le chapitre II de mon projet de fin, d'étude afin d'inclure les deux approches de modélisation avec le même modèle de commande qui est des régulateurs PID ou leurs gains sont définit par la méthode du Loop-shaping.

Une comparaison est faite entre les résultats trouvés après l'utilisation des deux approches de modélisation afin de présenter l'utilité et l'efficacité de chaque approche.

## **II.2. STRUCTURE DE SIMULATION :**

Dans ce projet de master, la structure SIMULINK/Matlab est la même que celle établie dans le projet de fin d'étude (chapitre II de mon projet de PFE)

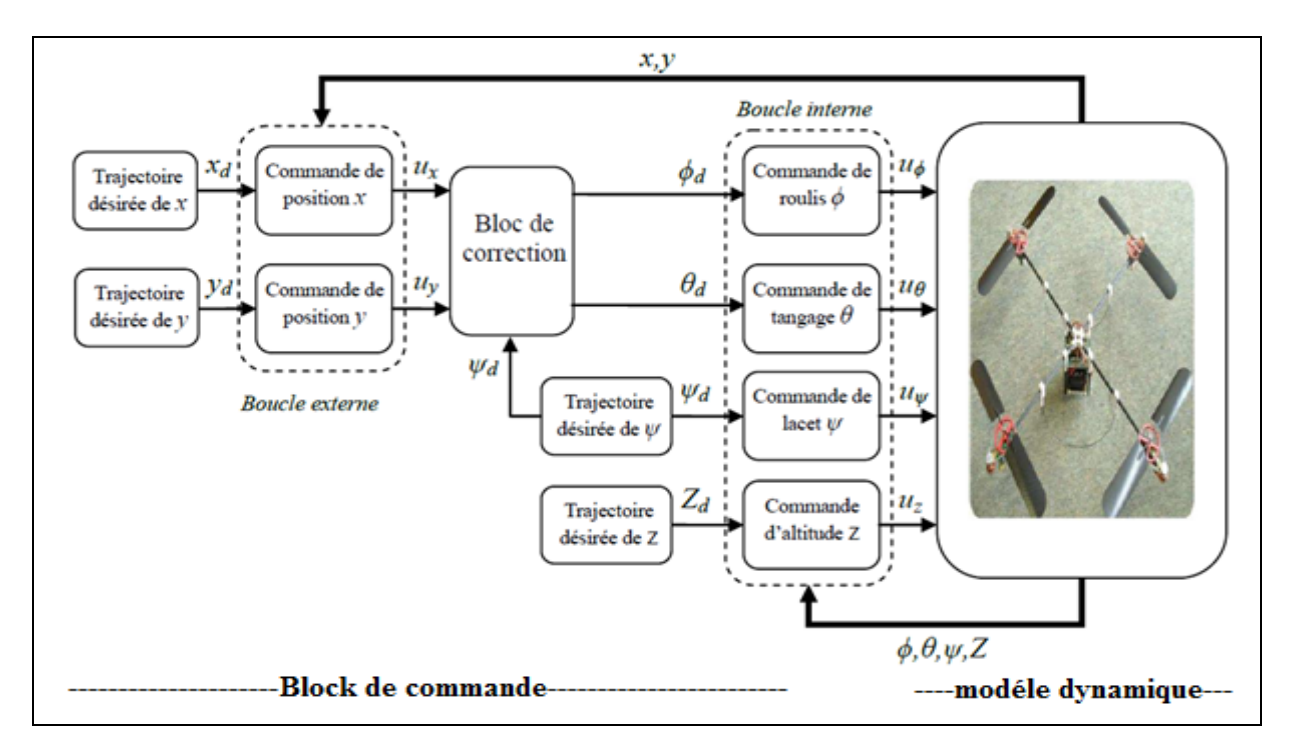

La structure de commande est représentée sur **Figure.II.1**

Figure.II.1 **:** Illustration de la structure de commande du quadri-rotor. [1]

Notre model se compose de :

**Block qui contient le modèle dynamique du quadri rotor** : qui contient les sous blocks qui modélisent les importants composants du quadri-rotor ainsi que le block SIMULINK/Matlab qui modélise un corps rigide à 6 degrés de liberté à une masse fixe. (Ce block sera présenté dans deux structures différentes dans les parties qui suivent) **Figure.II.3** et **Figure.II.4.**

**Block de commande** (**Figure.II.2) :** qui réunit les lois de commande établies dans mon projet de fin d'étude. Ou on a utilisé des régulateur PID élaborer par la méthode du Loopshaping afin de déterminer les constantes de régulation pour les 6 commande roulis (*ϕ*), tangage( $\theta$ ), lacet, X, Y,Z.

J'ai gardée la même structure de commande Car La commande par régulation PID est certainement la structure de commande la plus couramment utilisée dans l'industrie. Elle s'est, en effet, imposée dans plus de 90 % des architectures de commande, dont la plupart ne sont constituées que des actions proportionnelle et intégrale. [9]

La prévalence de cette approche vient, au-delà de sa simplicité, des performances qu'elle offre aux systèmes pilotés en boucle fermée, quel que soit leur domaine.

Les raisons de ce succès sont principalement de nombre trois (3) : [9]

- Structure simple.
- Bonnes performances pour plusieurs processus.
- Réglable même sans un modèle spécifique du système contrôlé.

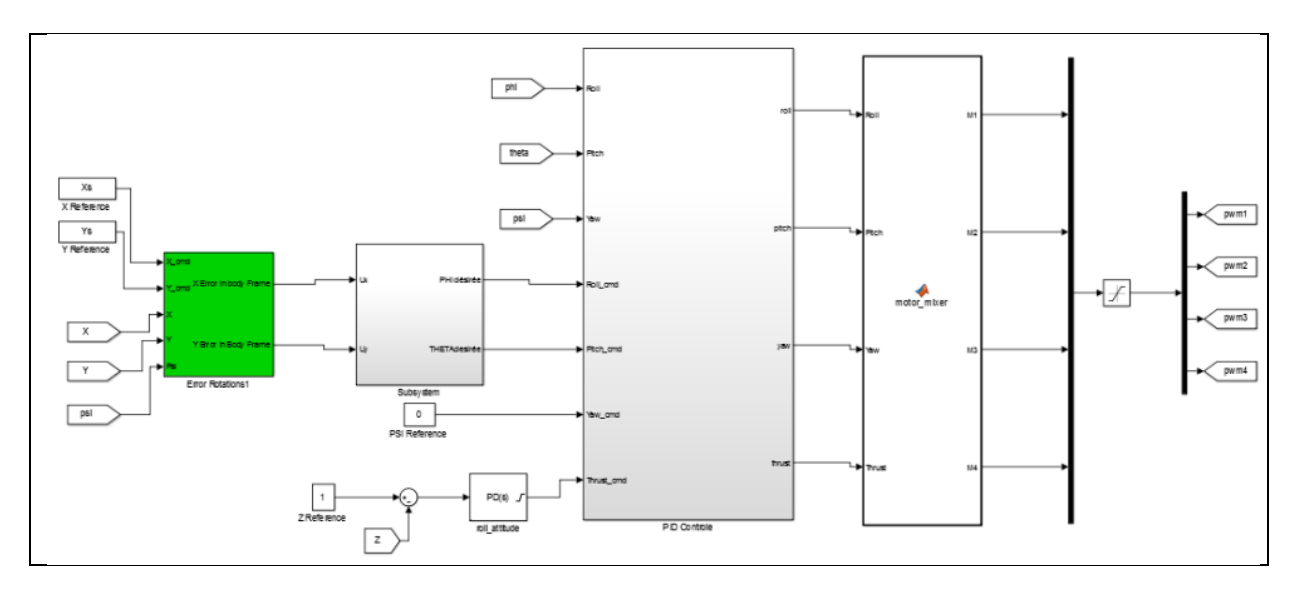

Figure.II.2 **:** Illustration du block de commande du quadri-rotor établie sur SIMULINK/Matlab

## **II.2.1. Structure modèle dynamique du quadri-rotor avec le principe quaternions :**

La structure du modèle SIMILINK/Matlab du quadri-rotor avec la modélisation par quaternions est présentée dans la **Figure.II.3**

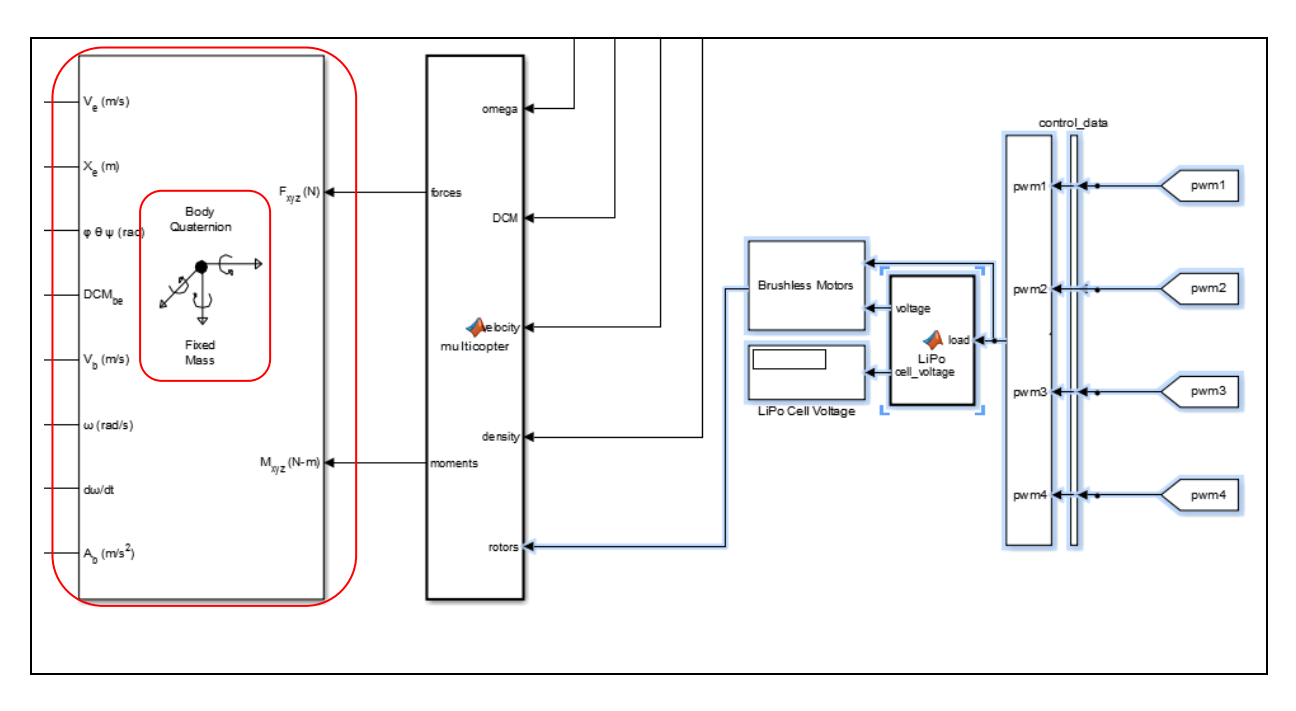

Figure.II.3 **:** Modèle dynamique présenté avec quaternions du quadri-rotor.

On remarque qu'une fois les forces et les moments sont calculés (par le block multicopter), Matlab/Simulink comporte un block qui modélise la dynamique du corps rigide à 6 DDL de masse fixe avec la méthode des quaternions. Le block qui représente les quaternions sur la **Figure.II.3** a comme entrées les forces et les moments et il produit comme sorties : les vitesses linéaire et les positions reliées au repère fixe, les angles d'Euler, la matrice de passage entre le repère fixe et mobile et enfin les vitesses et les accélérations linéaires et angulaires reliées au repère mobile.

#### **II.2.1. Structure modèle dynamique du quadri-rotor avec le formalisme de Newton-Euler :**

La structure du modèle SIMILINK/Matlab du quadri-rotor avec la modélisation par le formalisme de Newton-Euler est présentée dans la **Figure.II.4**

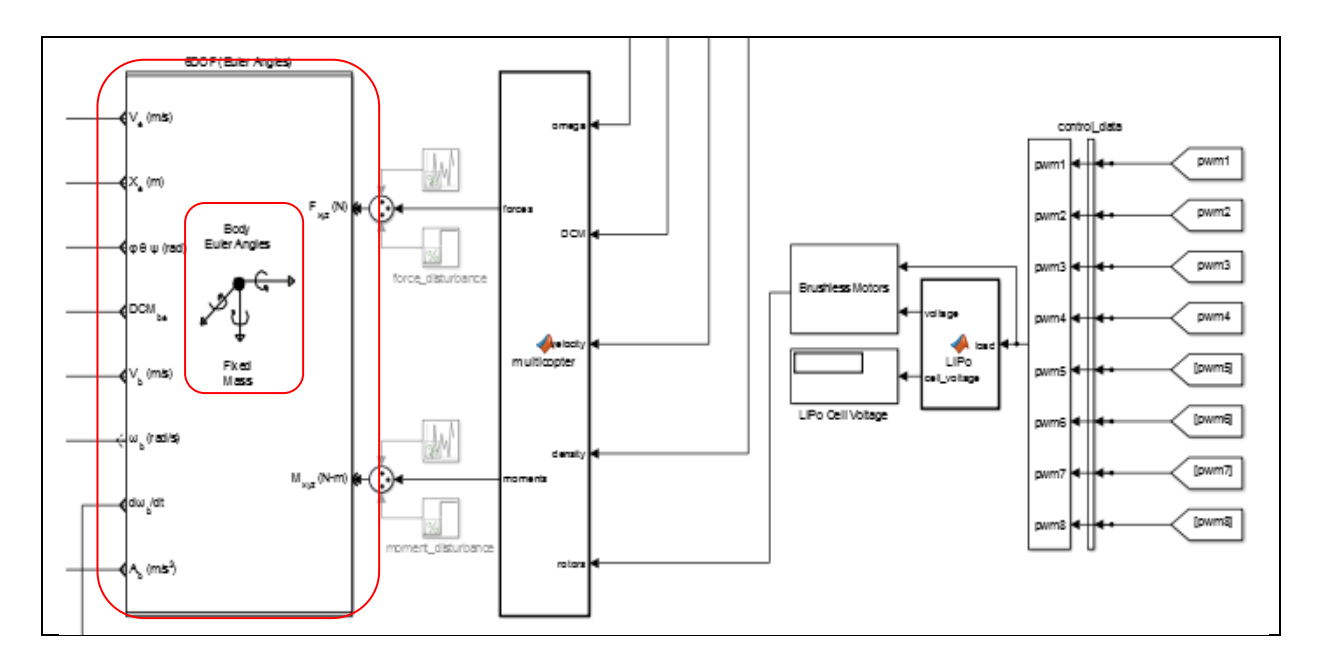

Figure.II.4 **:** Modèle dynamique présenté avec Newton-Euler du quadri-rotor.

On remarque qu'une fois les forces et les moments sont calculés (par le block multicopter), Matlab/Simulink comporte un block qui modélise la dynamique du corps rigide à 6 DDL de masse fixe avec la méthode d'Euler-Neton. Le block qui représente la modélisation avec Euler-Newton sur la **Figure.II.4** a comme entrées les forces et les moments et il produit comme sorties : les vitesses linéaire et les positions reliées au repère fixe, les angles d'Euler, la matrice de passage entre le repère fixe et mobile et enfin les vitesses et les accélérations linéaires et angulaires reliées au repère mobile.(les mêmes sorties produit par le block des quaternions dans la partie précédente)

## **II.3.RESULTATS DE SIMULATION**

Apres simulation des deux programmes SIMULINK/Matlab avec les deux méthodes de modélisation ou Les valeurs initiales des angles de roulis et de tangage sont définit par les relations non holonome sinon l'angle de lacet on l'a pris égale à '45°', et ce qui concerne les valeurs initiales des positions X , Y et Z on les a pris égales toutes à '1'.

## **II.2.1. Résultats de simulation du programme avec le principe quaternions :**

 Les résultats obtenus pour la stabilisation de position du Quadri-rotor par la commande PID en passant par le concept du Loop-shaping sont donnés sur la **Figure.II.5**.

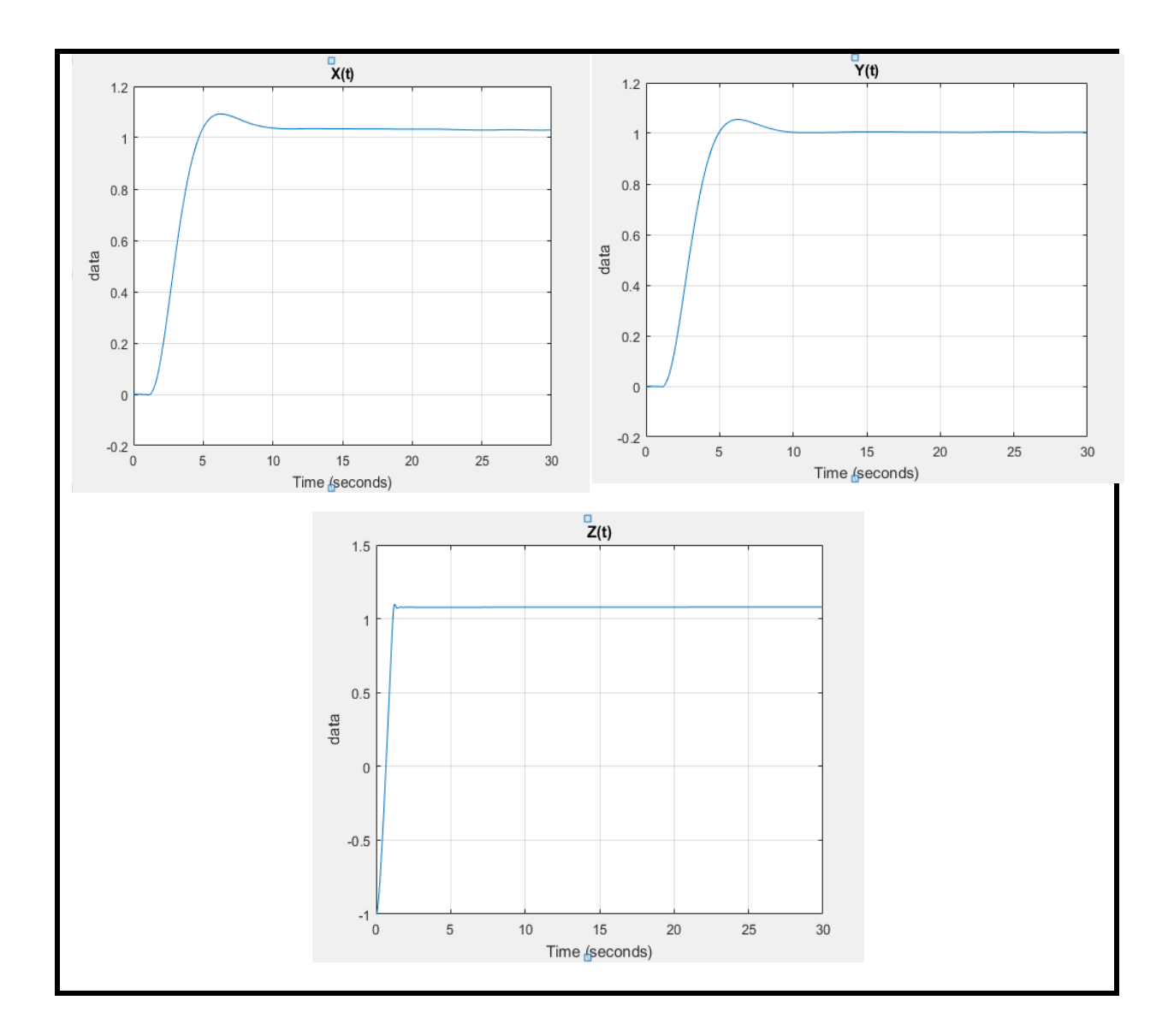

Figure.II.5 **:** Réponse de la position d'un contrôleur PID.

→ Les résultats obtenus pour la stabilisation d'attitude du Quadri-rotor par la commande PID sont donnés sur la **Figure.II.6**.

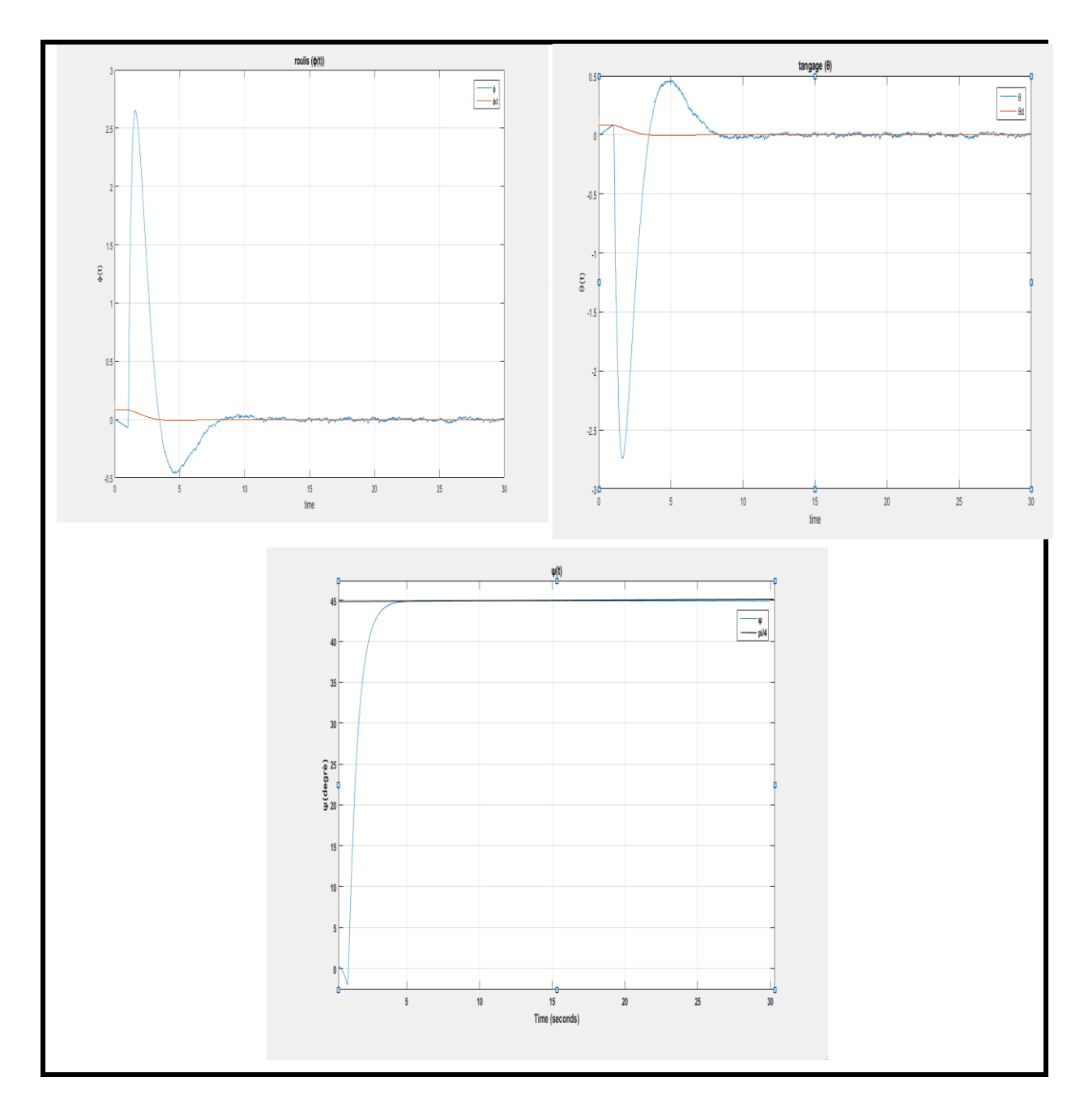

Figure.II.6 **:** Réponse d'attitude d'un contrôleur PID.

 $\rightarrow$  Les résultats obtenus pour la commande du roulis 'U<sub>2</sub>', tangage 'U<sub>3</sub>', lacet 'U<sub>4</sub>' et le Z 'U1' du Quadri-rotor par la commande PID sont donnés sur la **Figure.II.7**.

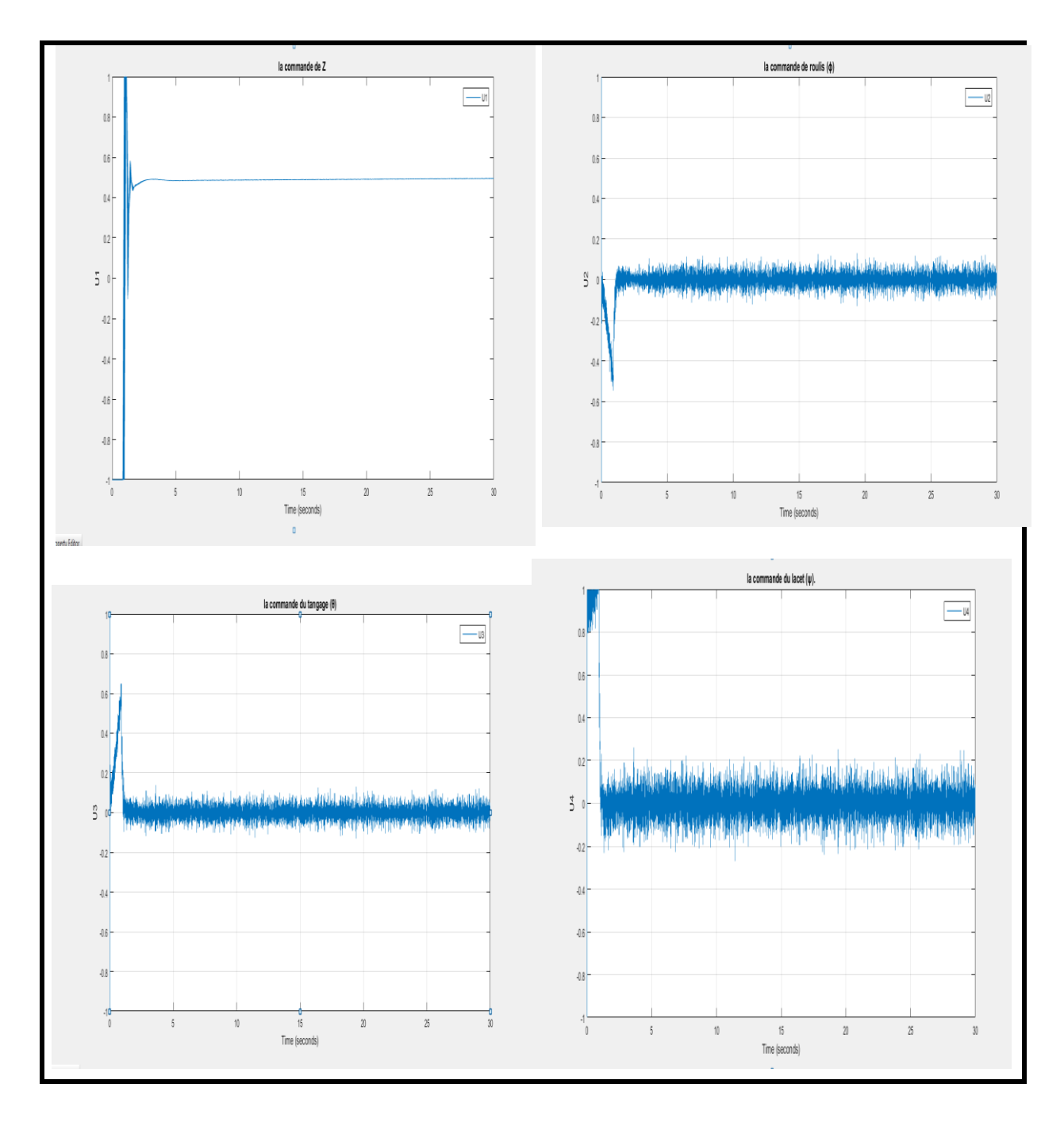

Figure.II.7 : Evolution des commandes U<sub>1</sub> ; U2 ; U3 et U<sub>4</sub>.

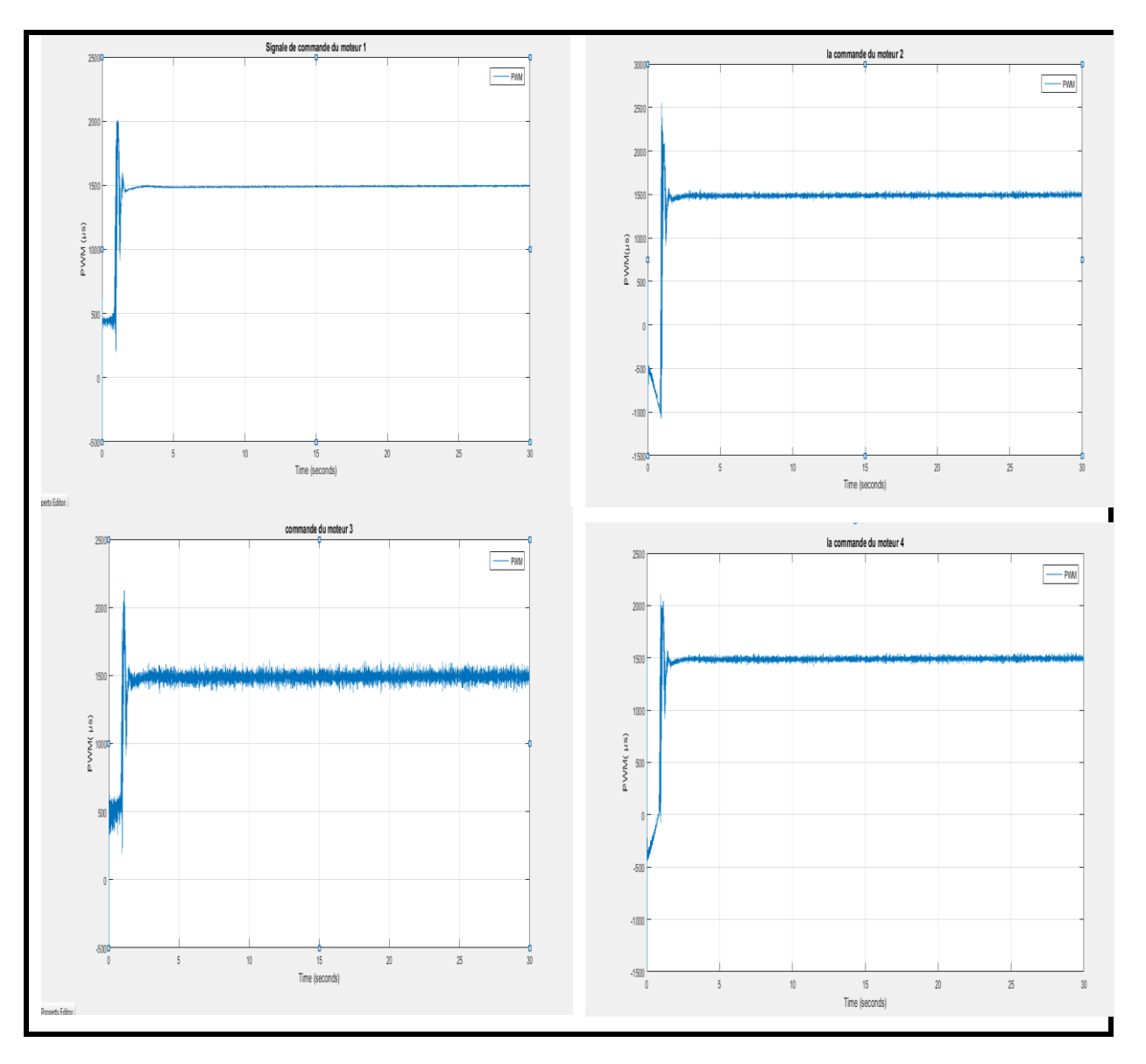

→ Les résultats obtenus pour La variation des signaux de commande en PWM sont donnés sur la **Figure.II.8**.

Figure.II.8 **:** Réponses des signaux de commande PWM d'un contrôleur PID

## **II.3.2. Résultats de simulation du programme avec le formalisme de Newton-Euler :**

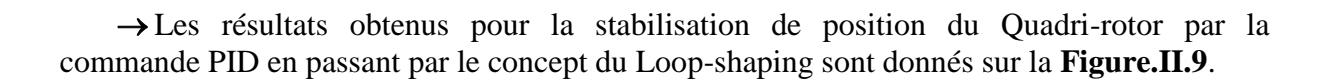

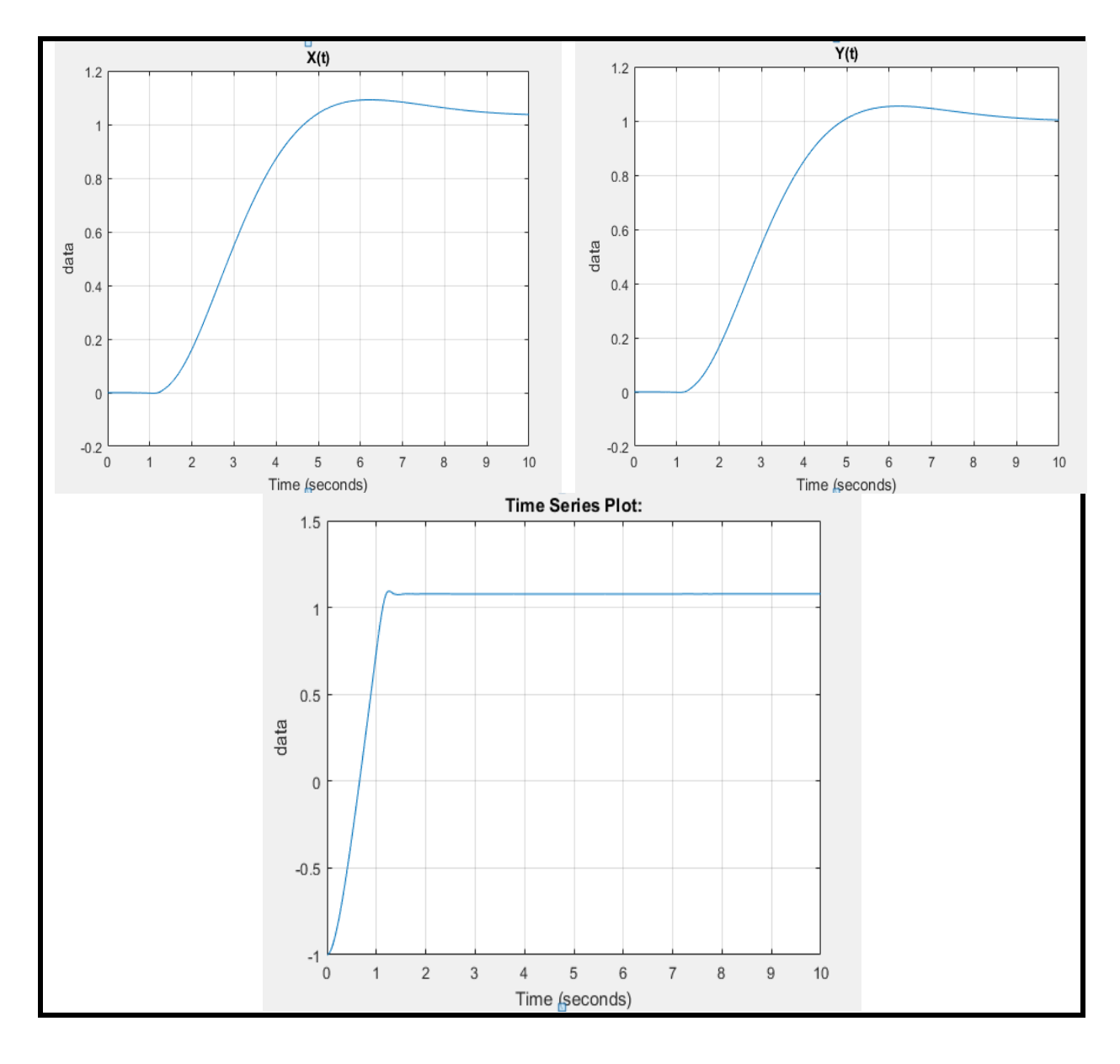

Figure.II.9 **:** Réponse de la position d'un contrôleur PID.

→ Les résultats obtenus pour la stabilisation d'attitude du Quadri-rotor par la commande PID sont donnés sur la **Figure.II.6**.

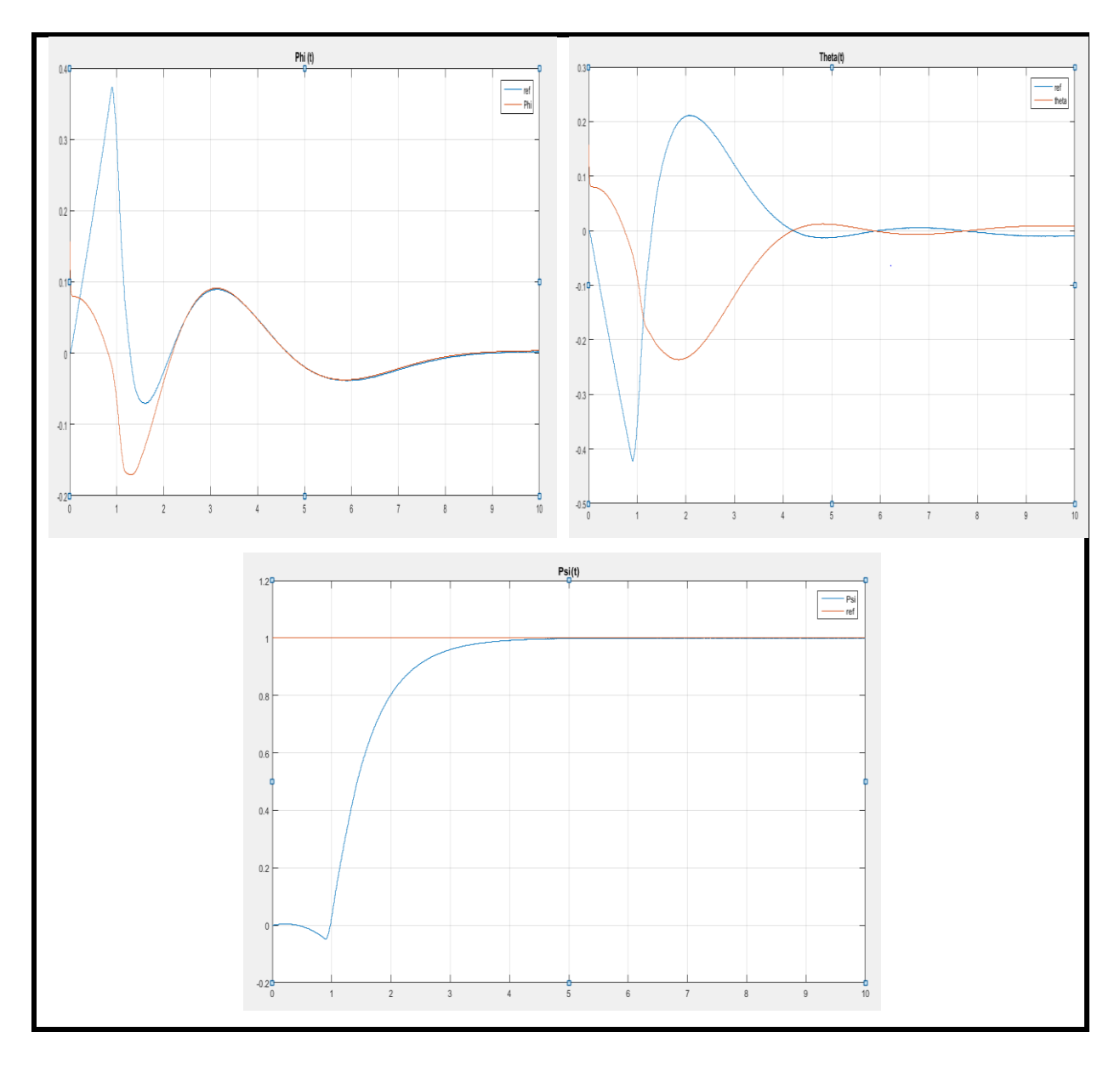

Figure.II.10 **:** Réponse d'attitude d'un contrôleur PID.

 $\rightarrow$  Les résultats obtenus pour la commande du roulis 'U<sub>2</sub>', tangage 'U<sub>3</sub>', lacet 'U<sub>4</sub>' et le Z 'U1' du Quadri-rotor par la commande PID sont donnés sur la **Figure.II.10**.

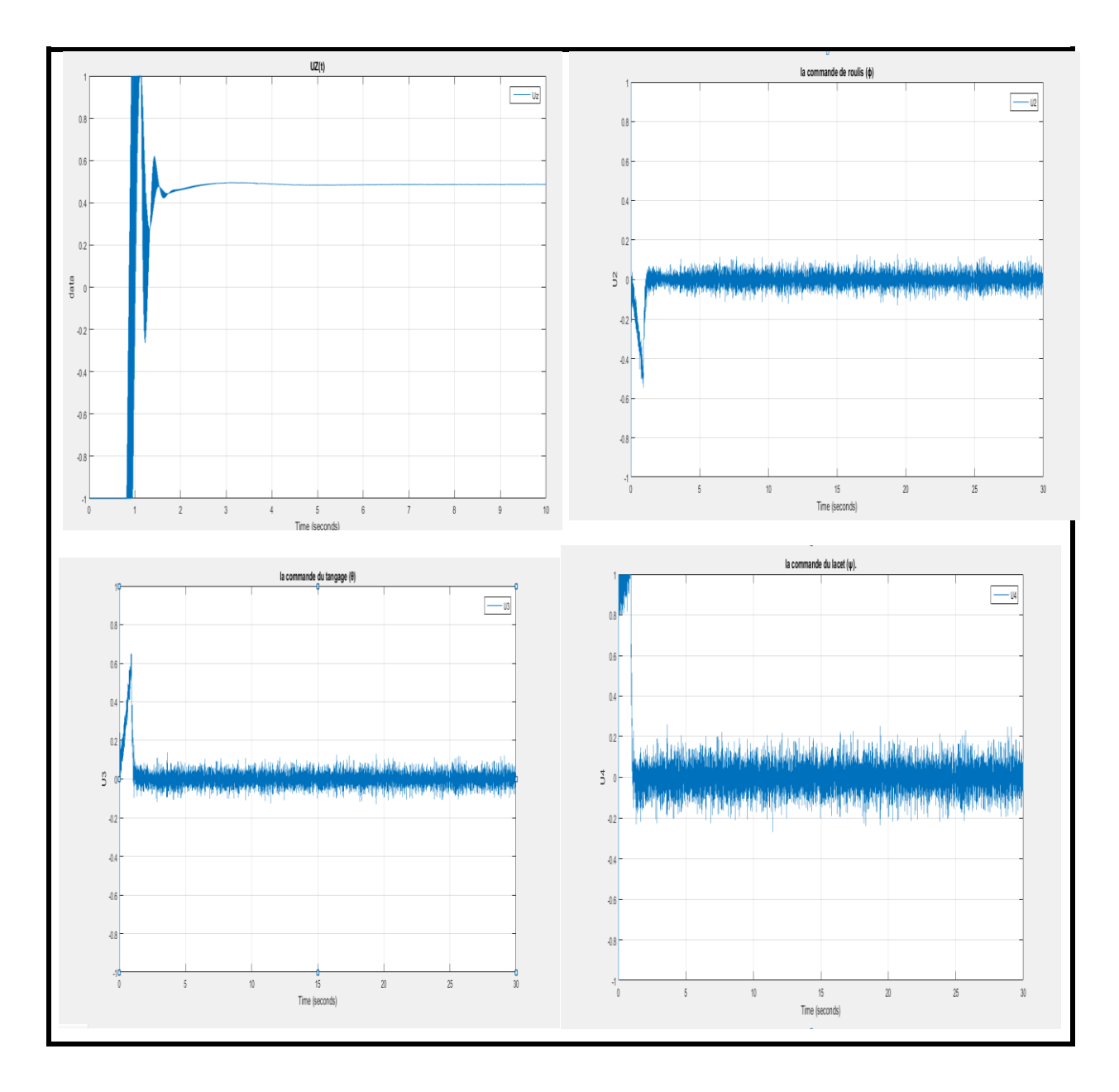

Figure.II.11 : Evolution des commandes U<sub>1</sub> ; U2 ; U3 et U<sub>4</sub>.

→ Les résultats obtenus pour La variation des signaux de commande en PWM sont donnés sur la **Figure.II.11**.

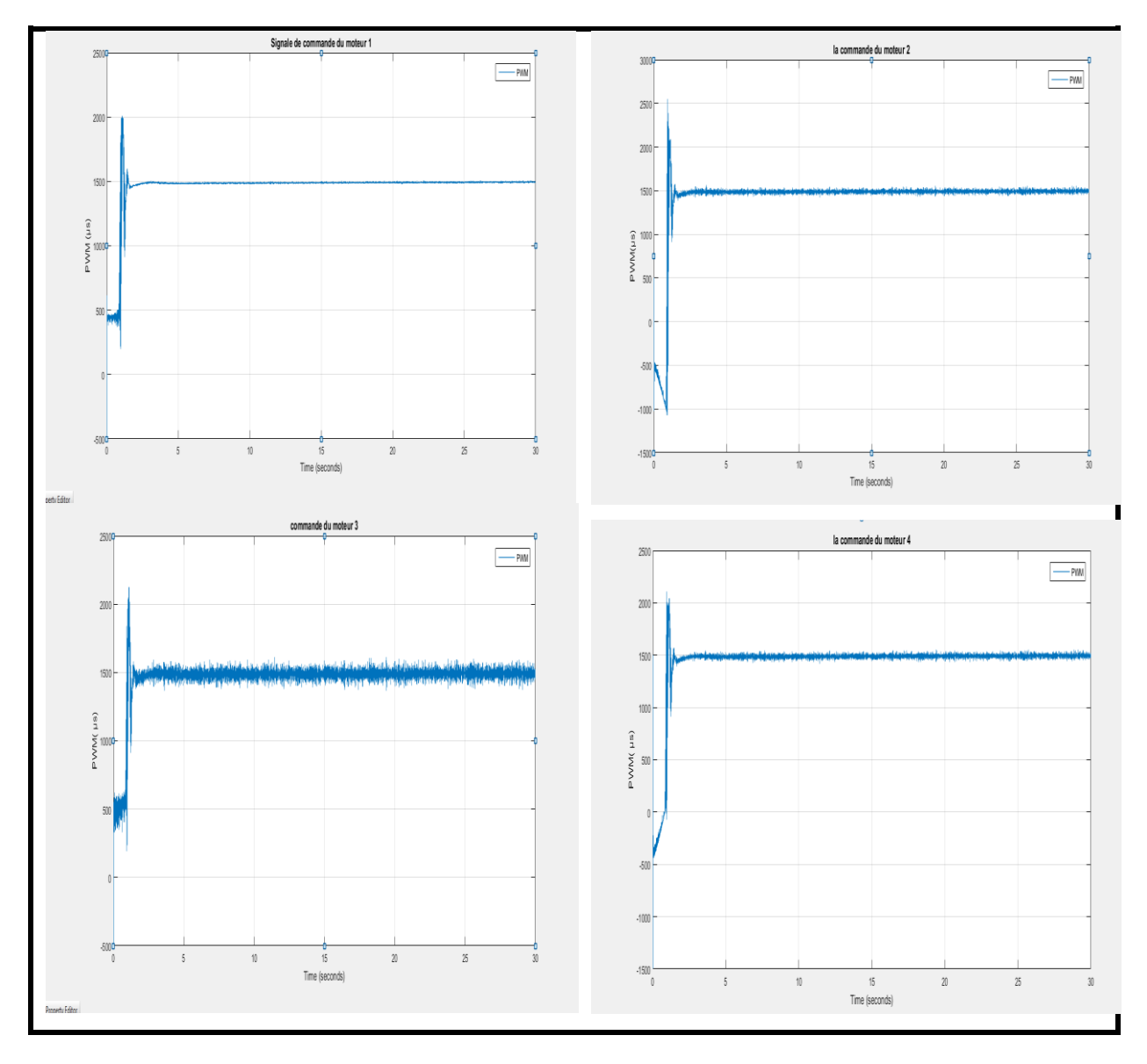

Figure.II.12 **:** Réponses des signaux de commande PWM d'un contrôleur PID

## **II.3.3. Comparaison entre les résultats de simulation des deux programmes établis :**

Apres avoir construit les deux programmes qui contient les lois de commande et de modélisation un avec le principe des quaternions et l'autre avec le formalisme de Newton Euler aussi après simulation des deux derniers, on a obtenu les résultats de simulation présentés précédemment ou on peut remarquer :

Au niveau des réponses des commandes U1, U2, U3 et U4 : d'après les **Figure.II.11** et Figure.II.7 on remarque que les réponses des quatre commandes sont identiques car on n'a pas effectué des changements au niveau du modèle de commande comme énoncer précédemment

Au niveau des réponses des signaux de commande PWM: d'après les **Figure.II.12** et Figure.II.8 on a la même remarque donnée pour les commande U<sub>i</sub>, que les réponses des quatre signaux de commande sont identiques car on n'a pas effectué des changements au niveau du modèle de commande comme énoncer précédemment. Il faut juste ajouter que les signaux de commandes satisfont les limitations imposées en termes d'intervalle de fonctionnement et largeur d'impulsion etre 1000 et 2000 microsecondes, ce qui assure le bon fonctionnement des ESC (Engine Speed Controler) ou aussi appelé le driver dans une application réelle.

Au niveau des réponses des positions X, Y et Z : d'après les **Figure.II.9** et **Figure.II.5** on remarque que les réponses de positions sont quasiment les mêmes est cela se justifie par la singularité de la modélisation avec Euler Newton ou on a une singularité au niveau des angles est pas au niveau des positions dans la matrice de passage entre les repères (Equation I.5.8 chapitre I) est qui est représentée comme suite :

$$
[\zeta]^{-1} = \begin{bmatrix} 1 & S\phi t(\theta) & C\phi t(\theta) \\ 0 & C\phi & -S\phi \\ 0 & \frac{S\phi}{c\theta} & \frac{C\phi}{c\theta} \end{bmatrix}
$$
 Eq.II.1

Pour cela on n'a pas de changement entre les deux réponses des positions.

Au niveau des réponses des attitudes *ϕ*, *θ et ϕ :* d'après les **Figure.II.10** et **Figure.II.6** on remarque que les réponses obtenues après simulation du programme Simulink ou le formalisme de Euler Newton était utilisé pour établir la modélisation du quadri-rotor sont beaucoup plus meilleures que les réponses obtenues après simulation du programme Simulink ou le principe des quaternions était utilisé par rapport au temps de réponse ainsi que le suivi de référence, l'erreur statique et la stabilité, est cela dû toujours à la singularité au niveau de la matrice de passage entre repères ou le formalisme de Newton Euler prend en compte juste les petites rotations afin d'évité que le cosinus de  $\theta$  tend vers zéro quand le  $\theta$  tend vers 90°, par contre le principe des quaternions prend en compte les assez grandes rotations qui tend vers 90° en faisant la représentation des forces de portance dans un entre repère relier au repère du quadri-rotor .

Ce qu'on peut conclure en se basant sur les résultats des deux programmes, c'est que la modélisation avec le principe des quaternions est la méthode la plus exacte qui reflète le phénomène ainsi que les réponses proches données par le modèle réel du quadri-rotor.

## **II.4.CONCLUSION :**

 Le travail présenté dans ce chapitre porte sur la conception du modèle dynamique du quadri-rotor avec deux méthodes de modélisation afin de voir la différence en termes de stabilisation de l'attitude et de la position du Quadri-rotor. La commande est la même élaboré dans le projet de fin d'étude (des régulateur PID avec la méthode du loop-shaping afin de déterminer les constantes).

Les résultats de simulation effectuée sur les deux modèles du Quadri-rotor, montrent que la modélisation avec le formalisme de Newton Euler donne des résultats meilleurs mais pas proches des réponses réelles du quadri-rotor contrairement à la modélisation avec le principe des quaternions.

#### **CONCLUSION GENERALE**

L'objectif de ce projet établi dans le cadre du master était de monter l'influence de la modélisation des systèmes physiques réels ou on a utilisé des deux principes de modélisation celle établie avec le formalisme de Newton Euler et celle des quaternions.

#### **BILAN :**

On premier lieu le modèle dynamique du quadri-rotor était développé en se basant sur les lois des forces et des moments agissants sur le quadri-rotor qui est traité comme étant un corps rigide a 6 dégrée de liberté deux approche pour ce fait ont été traité : une approche avec les angles d'Euler et une approche avec les quaternions.

Après la modélisation, on a traité la partie la plus importante qui est les lois de commande en testant les réponses des deux programmes élaborer avec les deux méthodes de modélisation avec le même block de commande, au vu de stabilité est de la cohérence avec les réponses réelles du quadri-rotor. Ou on a remarqué que les réponses obtenu avec le principe des quaternions sont les réponses les plus adéquates à l'implémentions car le principe prend en compte la physique du système (quadri-rotor).

Pour une finalité cette méthode de modélisation avec les quaternions reste limitée en termes de simplification adopté ou modèle et face aux perturbations, l'avantage principal de la modélisation utilisée est la simplicité et la réflexion du modèle physique.

## **BIBLIOGRAPHIE :**

**[1]** KHEBBACHE Hicham, «**Tolérance aux défauts via la méthode backstepping des systèmes non linéaires**», Thèse Magister, UNIVERSITE FERHAT ABBAS DE SETIF, 2012.

**[2]** SAM Zine laabidine et BOUKKEBEL Abed, « **commande d'un quadrotor par reseaux de neurones**», Projet fin d'études, Ecole Militaire Polytechnique, 2014.

**[3]** S.Bouabdallah, « **Design and Control of Quadrotor with Application to Autonomous Flight** », PHD thesis, EPFL, 2007.

**[4]** Mr. AYAD Redouane « *Conception et réalisation d'un drone quadrirotor »* **Thése de Magister en automatique,** *Université des Sciences et de la Technologie d'Oran, 2009-2010*.

**[5]** Øyvind Magnussen et Kjell Eivind Skjønhaug «**Modeling, Design and Experimental Study for a Quadcopter System Construction**», These Master, University of Agder, 2011.

**[6]** Tommaso Bresciani« Modelling, Identification and Control of a Quadrotor Helicopter » Department of Automatic Control, Lund University, October 2008.

**[7]** Oludayo John Oguntoyinbo «**pid control of brushless dc motor and tobot trajectory planning and simulation with matlab/simulink**», Honor Thesis, *VASA University*, 2009.

**[8]** Adam Polak « **APM Multicopter Development Kit for Simulink** », Publication, *Arizona State University*, 2013

**[9]** Tommaso Bresciani « **Modelling, Identification and Control of a Quadrotor Helicopter** », master thesis, Department of Automatic Control Lund University, 2008.

**[10]** Johan Fogelberg « **Navigation and Autonomous Control of a Hexacopter in Indoor Environments** », Msc Thesis , Department of Automatic Control Lund University, 2013.

**[11]** Edouard Laroche. **« Identification et Commande Robuste de Systèmes Electromécaniques »**. Automatique/Robotique. Université Louis Pasteur , Strasbourg I, 2007.

**[12]** <https://www.mathworks.com/help/robust/ref/ncfsyn.html>

**[13]** Alberto Bemporad «**Automatic Control 2 Loop shaping** »University of Trento Academic year 2010-2011

**[14]** LAIB Khaled, MAAMRIA Djamaleddine,

**[15]** Nizar Zein Eddine «**Modélisation et contrôle d'un Quadrirotor "Biritos"**» Projet fin d'etudes. Université libanaise année académique , Faculté de genie, Département mécanique 2011-2012

**[16]** M. Orsag and S. Bogdan. **« Hybrid control of Quadrotor ».** Proceedings of IEEE, 17th Mediterranean Conference on Control and Automation, pp. 1239-1244, Makedonia Palace, Thessaloniki, Greece, 2009.

**[17] Société DMS - Département STI « Dossier Technique, AR.Drone de Parrot »** Site internet : www.dmseducation.com Email:info@dmseducation.com

#### **[18] http://www.moteurindustrie.com/brushless/technique.html**

**[19]** Gilles Brocard « Moteur Brushless à rotor externe, (Brushless outrunner) » site web [http://claude.gueniffey.free.fr](http://claude.gueniffey.free.fr/)

**[20**] <http://blog.patrickmodelisme.com/post/qu-est-ce-qu-une-batterie-lipo>

**[21]** <https://www.absolu-modelisme.com/variateurs-de-vitesse-et-controleurs-brushless>

**[22]** [https://fr.wikipedia.org](https://fr.wikipedia.org/)

**[23]** R. Lozano, P. Castillo, S. Salazar, D.Lara **« Stabilisation de véhicules aériens à décollage vertical : Théorie et application »**

**[24]** CHERIET Reda, «**Commande et Stabilisation d'Attitude d'un Drone de Type Quadrirotor** », Projet fin d'études, IAB, 2013.

**[25]** Adam Ufford « **Development and Implementation of Guidance, Navigation and Control Systems for an Autonomous Air Vehicle** » MASTER OF SCIENCE IN MECHANICAL ENGINEERING, Texas Tech University, 2009.

**[26]** Alain Vuille « **Etude et expérimentation de petits quadricoptères destinés à des missions d'observation** », travail de bachelor , Haute ecole d'ingénierie et de gestion du canton de vaud , 2014.

**[27]** Alvin Ng « **Design and Build of Swarm Quadrotor UAVs at UGS** », IMAV2014, University of Glasgow Singapore, 2014.

**[28]** Robert Hartley, « **APM2 Simulink Blockset** » MATLAB Central, 13 November, 2012.

**[28]** Recherche sur Google : [http://ardupilot.org/copter/docs/common-powering-the](http://ardupilot.org/copter/docs/common-powering-the-apm2.html)[apm2.html](http://ardupilot.org/copter/docs/common-powering-the-apm2.html)

**[30]** <https://www.mathworks.com/matlabcentral/fileexchange/39037-apm2-simulink-blockset>

**[31]** HAMELIN, Philippe « simulation avec materiel dans la boucle d'un **robot en interaction avec un environnement réel** », Maitrise en génie de la production automatisée, école de technologie supérieure université du québec, 2008.

#### **Vidéos:**

1) Loop shaping Control Bootcamp: Introduction to Robust Control

[https://www.youtube.com/watch?v=Y6MRgg\\_TGy0](https://www.youtube.com/watch?v=Y6MRgg_TGy0)

2) Quadcopter Simulation and Control Made Easy - MATLAB and Simulink

<https://www.youtube.com/watch?v=fpJZSQmqDVk>

3) Quadcopter/Drone/UAV - Dynamic modelling and trajectory control in MATLAB/Simulink

<https://www.youtube.com/watch?v=72PF4xiRkek>

#### **Logiciels:**

- 1) Matlab 2015b.
- 2) Matlab 2014b.
- 3) Mission planner.
- 4) Le périphérique de l'Ardu-pilot.

## **ANNEXE 1 : Repère fixe et mobile**

#### **I.1.Repère local (L) :**

Le repère local est un repère orthogonal centré sur le mobile et dont le plan X-Y est tangent à l'ellipsoïde de référence d'où son surnom de plan tangent. Tel qu'illustré à la Figure II.1**,** les axes X, Y et Z de ce repère sont orientés respectivement selon le nord vrai, l'est et le bas, ce qui explique pourquoi il est également appelé repère dans la littérature. C'est par rapport à ce repère local que l'attitude du mobile est généralement représentée. [8] ECI: Earth Centered Inertial

NED : North East Down

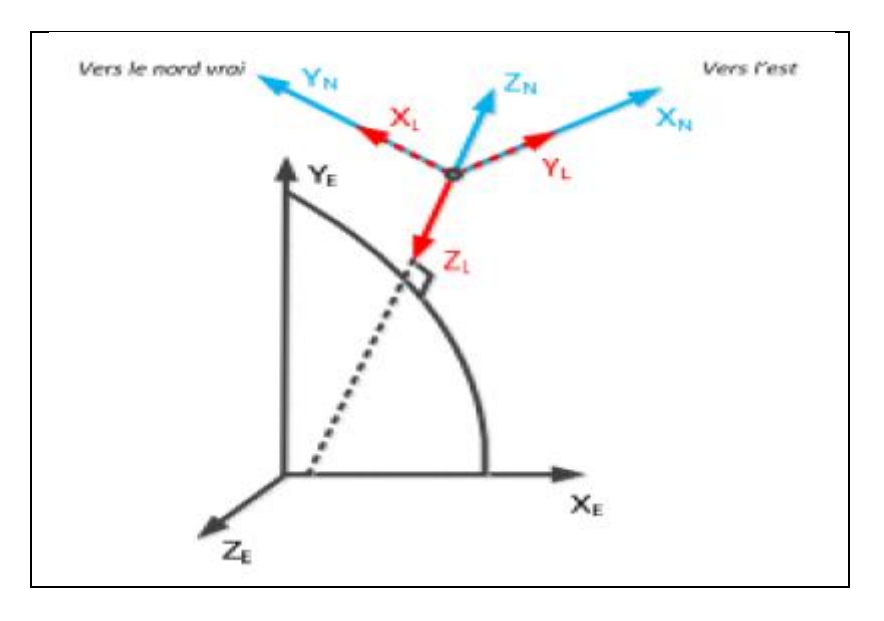

Figure II.1 **:** Repère NED (en rouge) et ENU (en bleu)

#### **Repère du mobile (B) :**

Le repère du mobile (en anglais : body frame) est un repère orthogonal fixé au cadre rigide du véhicule et dont l'origine coïncide généralement avec le centre de masse de ce dernier. Les axes X, Y et Z de ce repère sont orientés respectivement vers l'avant (selon l'axe longitudinal), la droite et le bas du véhicule tel qu'illustré sur la Figure II.1. Les mesures inertielles utilisées par l'algorithme INS sont généralement exprimées selon ce repère. [8]

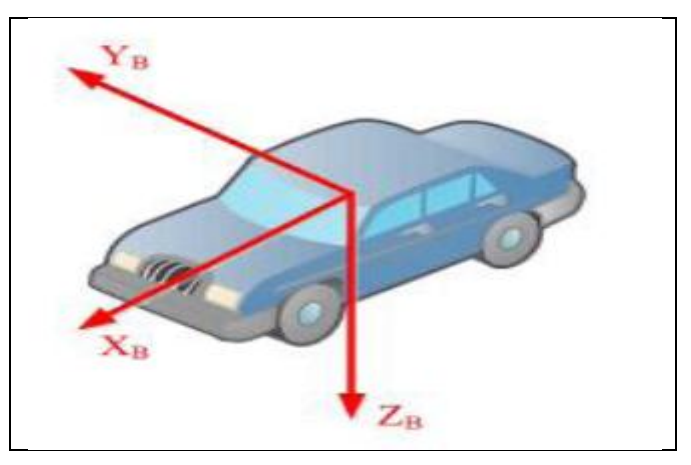

**Figure II.2 :** Repère du mobile

#### **ANNEXE 2 :**

#### **III.1.Vue d'ensemble sur les quaternions**

Le quaternion a été découvert par Hamilton, un physicien qui recherchait une prolongation des nombres complexe. La méthode des quaternions est très répandue dans l'infographie et la robotique parce qu'ils peuvent être employés pour commander des rotations dans l'espace tridimensionnel. [2]

Un quaternion peut être considéré comme un nombre complexe avec une partie réel (scalaire) et trois parties imaginaires qui forment un vecteur [49].

$$
q = a + bi + cj + dk
$$
 Eq.III.1

Avec a, b, c, d sont des nombres réels.

On peut écrire un quaternion comme :

$$
q = (a, \overleftarrow{v})
$$
 Eq.III.2

Avec :  $\overline{v} = [b \ c \ d]$ 

#### **III.2. Opérations sur les quaternions**

On considère les deux quaternions  $q_1 = (a_1, \overline{v_1})$ ,  $q_2 = (a_2, \overline{v_2})$ , Les différentes opérations mathématiques dans l'espace des quaternions sont données par : [2]

#### **II.2.1. Addition (soustraction) :**

$$
\boldsymbol{q_1 \pm q_2 = (a_1 \pm a_2 \sqrt{v_1} \pm \sqrt{v_2})}
$$
 Eq.III.3

#### **II.2.2.Multiplication :**

Le produit en quaternion est noté par:

$$
q_1 \times q_2 = (a_1 a_2 - \overleftarrow{v_1} \overleftarrow{v_2}), (a_1 \overleftarrow{v_2} + a_2 \overleftarrow{v_1} + \overleftarrow{v_1} \wedge \overleftarrow{v_2})
$$
 Eq.III.4

#### **II.2.3.multiplication non commutative :**

$$
q_1 \times q_2 \neq q_2 \times q_1 \qquad \qquad \text{Eq.III.5}
$$

#### **III.3. Rotation dans les quaternions :**

On peut aussi écrire un quaternion comme suit : [2]

$$
q = \cos \theta + \hat{U} \sin \theta
$$
 Eq.III.6

Ce qui représente une rotation avec angle 2θ autour de l'axe $\hat{U}$ 

Soit  $\overline{V}$  un vecteur, la rotation.  $\overline{V}$  Avec un angle 2 $\theta$  autour de l'axe  $\hat{U}$  est donnée par :

$$
R(\overline{V}) = q \times V \times q^* \qquad \qquad Eq. III.7
$$

Avec :  $q^*$  Représente le conjugué de q.

La rotation successive par q est donnée par :

$$
\widehat{q} = q \times q^* \qquad \qquad Eq. III.8
$$

Avec:

Les angles d'Euler peuvent etre calculus à partir de q par la relation suivante :

$$
\begin{cases}\nq_1 = \cos(\frac{\phi}{2})\cos(\frac{\theta}{2})\cos(\frac{\psi}{2}) + \sin(\frac{\phi}{2})\sin(\frac{\theta}{2})\sin(\frac{\psi}{2}) \\
q_2 = \cos(\frac{\phi}{2})\cos(\frac{\theta}{2})\cos(\frac{\psi}{2}) - \sin(\frac{\phi}{2})\sin(\frac{\theta}{2})\sin(\frac{\psi}{2}) \\
q_3 = \cos(\frac{\phi}{2})\sin(\frac{\theta}{2})\cos(\frac{\psi}{2}) + \sin(\frac{\phi}{2})\cos(\frac{\theta}{2})\sin(\frac{\psi}{2}) \\
q_4 = \sin(\frac{\phi}{2})\cos(\frac{\theta}{2})\cos(\frac{\psi}{2}) + \cos(\frac{\phi}{2})\sin(\frac{\theta}{2})\sin(\frac{\psi}{2})\n\end{cases}
$$
\n
$$
\begin{bmatrix}\n\phi \\
\theta \\
\psi\n\end{bmatrix} = \begin{bmatrix}\n\arctg\left(\frac{2(q_3q_4 + q_1q_2)}{q_1^2 - q_2^2 - q_3^2 - q_4^2}\right) \\
\arcsin(-2(q_2q_4 + q_1q_3)) \\
\arctg\left(\frac{2(q_3q_4 + q_1q_2)}{q_1^2 + q_2^2 - q_3^2 - q_4^2}\right)\n\end{bmatrix}
$$
\nEq.III.10